5. Dezember 2000, v1.001

# **2 JavaScript**

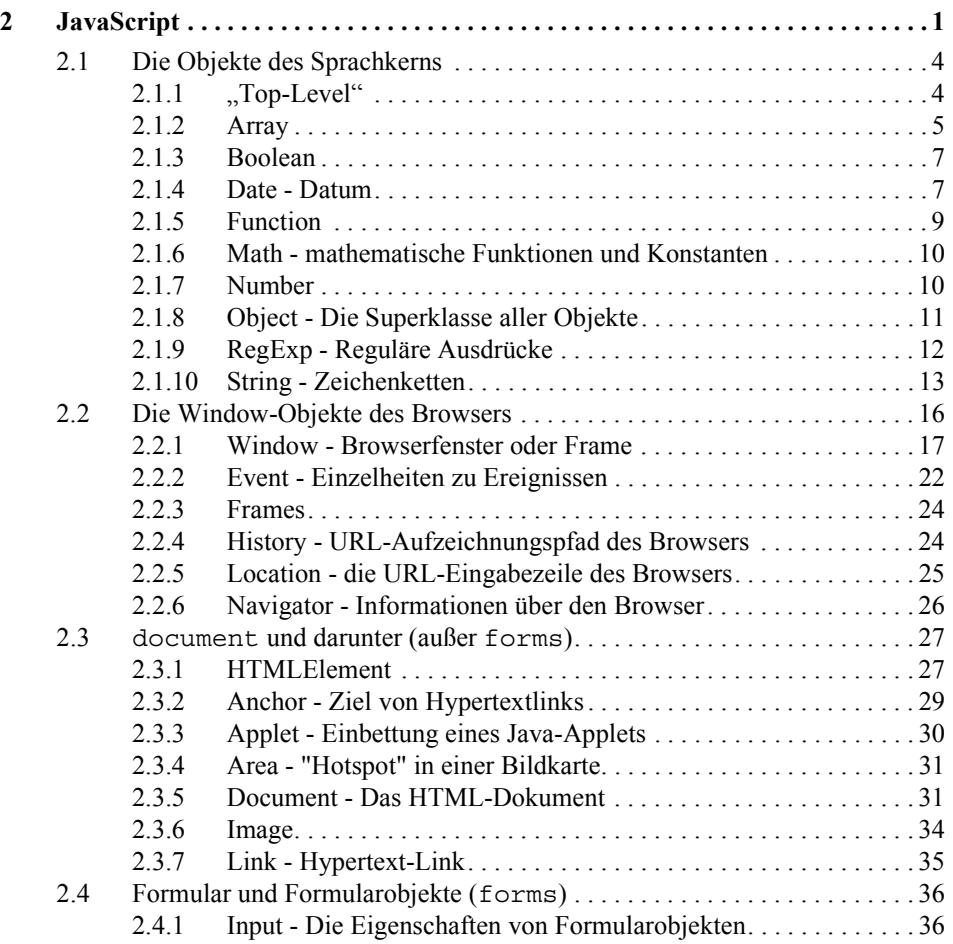

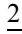

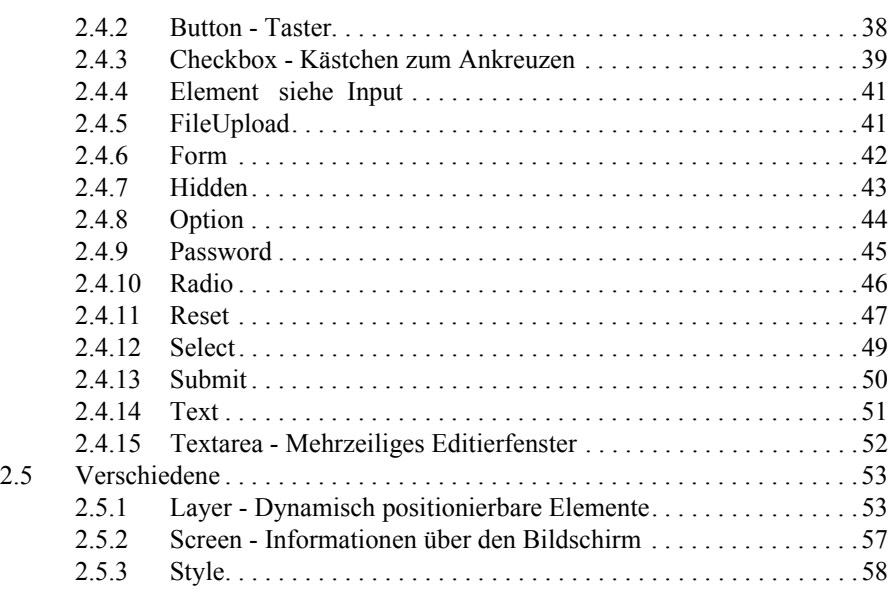

#### Grundlagen:

Netscape: Client-Side JavaScript Reference. http://developer.netscape.com/docs/manuals/javascript.html

Flanagan, David: JavaScript. The Definitive Guide. O'Reilly 1998, 2. Auflage, ISBN 1-56592-392-8

Flanagan, David: JavaScript - kurz&gut. O'Reilly 1998, ISBN 3-89721-208-0

Microsoft: Dynamic HTML. Reference and Software Development Kit. Microsoft Press 1999, ISBN 0-7356-0638-2

Microsoft über die Sitemap http://msdn.microsoft.com/siteguide/sitemp.asp

## **Vorbemerkungen**

- Die folgende Sammlung von Browser/HTML-Objekten soll einen schnellen Überblick über die meisten Objekte und deren Eigenschaften und Methoden geben. Sie beschreibt nicht alle verfügbaren Merkmale, ist also keine Referenz.
- Bei den Eigenschaften, Methoden, Konstruktoren und Eventhandlern in den Objektbeschreibungen ist in der Regel jeweils die Javascript-Version angegeben, mit der diese eingeführt wurden, z.B.

**Number(***objekt***) 1.2**

Konvertiert das angegebene Objekt in eine Zahl (wie new Number(*objekt*), siehe unter Number).

Bei Sonderwegen von Netscape oder Microsoft ist entsprechend die Version dieser Produkte vermerkt, zusammen mit einem Kürzel, das das Produkt kennzeichnet, z.B. shift() NN4

Entfernt das *erste* Element aus dem Array und gibt es zurück.

**Infinity IE4,1.3**

Eine numerische Konstante, die den Wert Unendlich repräsentiert. Die Version 1.0 von JavaScript wird oft nicht gesondert vermerkt.

• Bei der Angabe zweier Versionen, z.B. 1.0, 1.2, kennzeichnet die erste die Einführung und die zweite die Modifikation der betroffenen Methoden, Eventhandler, Konstruktoren bzw. Eigenschaften. Beispiel:

**setDay(), setUTCDay() 1.0,1.2**

Setzt den Tag innerhalb einer Woche (0...6; Ortszeit, UTC).

- Eigenschaften, Methoden etc., die besondere Privilegien erfordern (z.B. bei Netscpe "UniversalPreferencesRead" oder "UniversalBrowserWrite"), sind in der Regel nicht aufgeführt.
- Die Darstellung ist etwas Netscape-lastig, einfach deshalb, weil Netscape der "Erfinder" von JavaScript ist. In Form z.B. des HTMLElement-Objektes haben aber auch der Internet Explorer und DOM deutliche Duftmarken hinterlassen.

Die Objektbeschreibungen möchte ich nach und nach weiter verfeinern und mit mehr Prosa versehen, sie vielleicht auch mit Beispielen und Bildern versehen, und sie vor allem einigermaßen aktuell halten.

Hohenheim, 3. Dezember 2000

Wolfgang Dehnhardt

#### 3

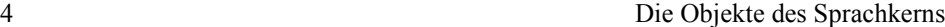

## **2.9 Die Objekte des Sprachkerns**

Jede der Objektbeschreibungen beginnt mit einem Kästchen, in dem kurz die Zugriffssyntax angegeben ist und alle Eigenschafts-, Methoden-, Konstruktor- und Ereignisnamen aufgezählt sind. Im Anschluss daran sind letztere jeweils kurz charakterisiert. Dazu gehört auch eine Notiz, ab welcher Version es sie gibt und ob sie spezialisiert sind auf einen der beiden Browser, dem Navigator (NN*x*) oder dem Internet Explorer (IE*x*). Beachten Sie bitte, dass exotische Eigenschaften und Funktionen gelegentlich weggelassen sind, vor allem dann, wenn diese besondere Zugriffsprivilegien benötigen.

## **2.9.1 "Top-Level"**

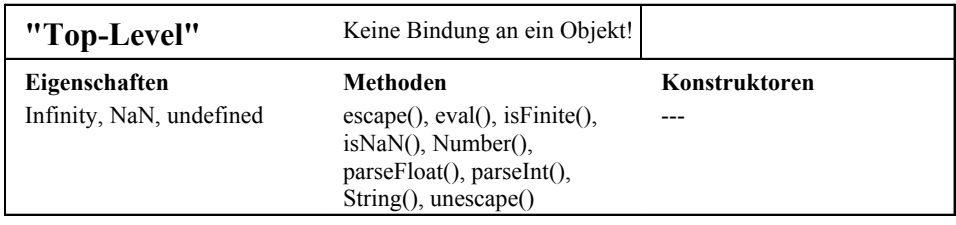

Unter "Top-Level" sind alle Eigenschaften und Methoden gesammelt, die nicht an bestimmte Objekte gebunden, d.h. gültig für alle Objekte sind (globale Eigenschaften und Funktionen).

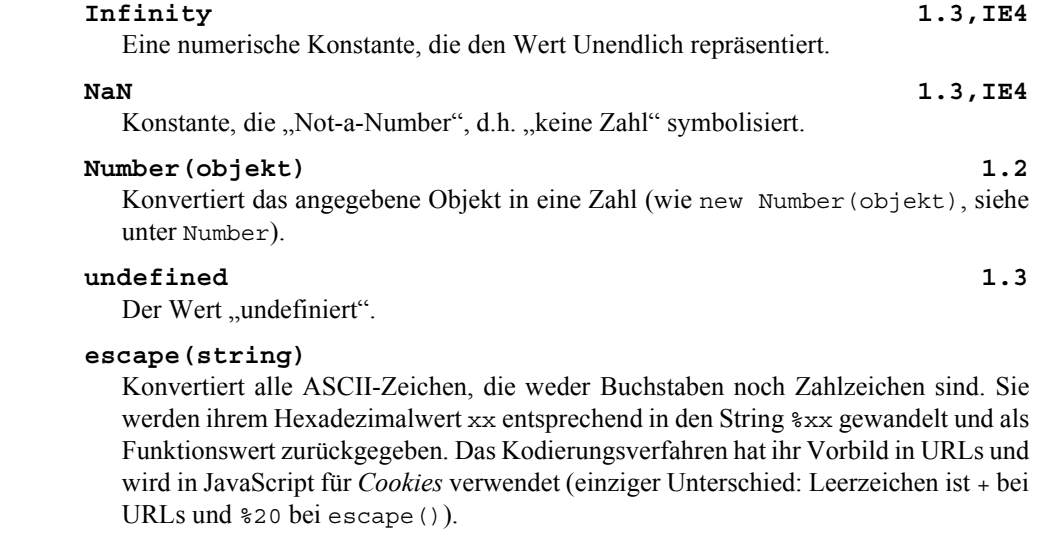

#### **eval(***codestring***)**

Führe den String in der Parameterklammer als JavaScript-Programm aus.

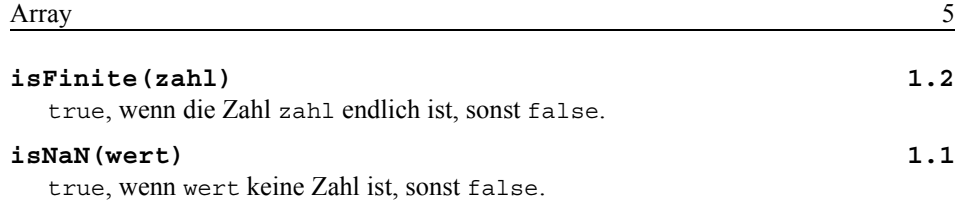

#### **parseFloat(***string***)**

String in eine *Fließkommazahl* konvertieren. Die Konvertierung wird mit Stringende oder beim ersten nicht zur Zahl gehörenden Zeichen abgeschlossen. (NaN, wenn der String nicht mit einem gültigen Zeichen beginnt.)

#### **parseInt(***string***,** *basis***)**

String in eine *ganze Zahl* konvertieren. Die Konvertierung wird mit Stringende oder beim ersten nicht zur Zahl gehörenden Zeichen abgeschlossen. Der optionale Parameter *basis* ist die Zahlenbasis der als String kodierten Zahl. (NaN, wenn der String *string* nicht mit einem gültigen Zeichen beginnt.)

#### **String(***string***)**

wie new String(*string*), siehe String-Objekt

#### **unescape(***string***)**

Die Umkehrung von escape(*string*), d.h %20 wird wieder zum Leerzeichen und %25 zum Ausrufungszeichen.

## **2.9.2 Array**

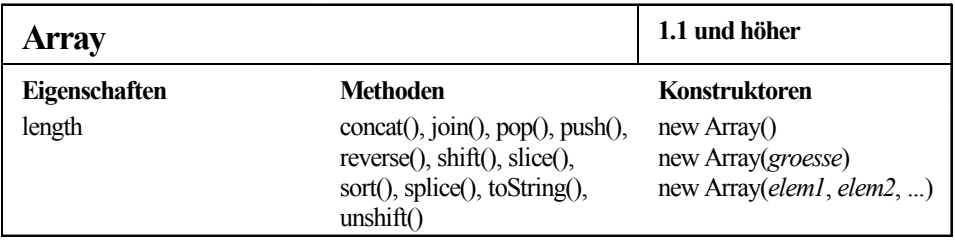

## **Konstruktoren**

```
new Array()
new Array(groesse)
new Array(element1, element2, ...) 1.1
  Mit new Array() wird ein Array erzeugt. Optional kann dabei entweder seine Länge
```
festgelegt oder es mir einer Elementenliste initialisiert werden.

# **Eigenschaften**

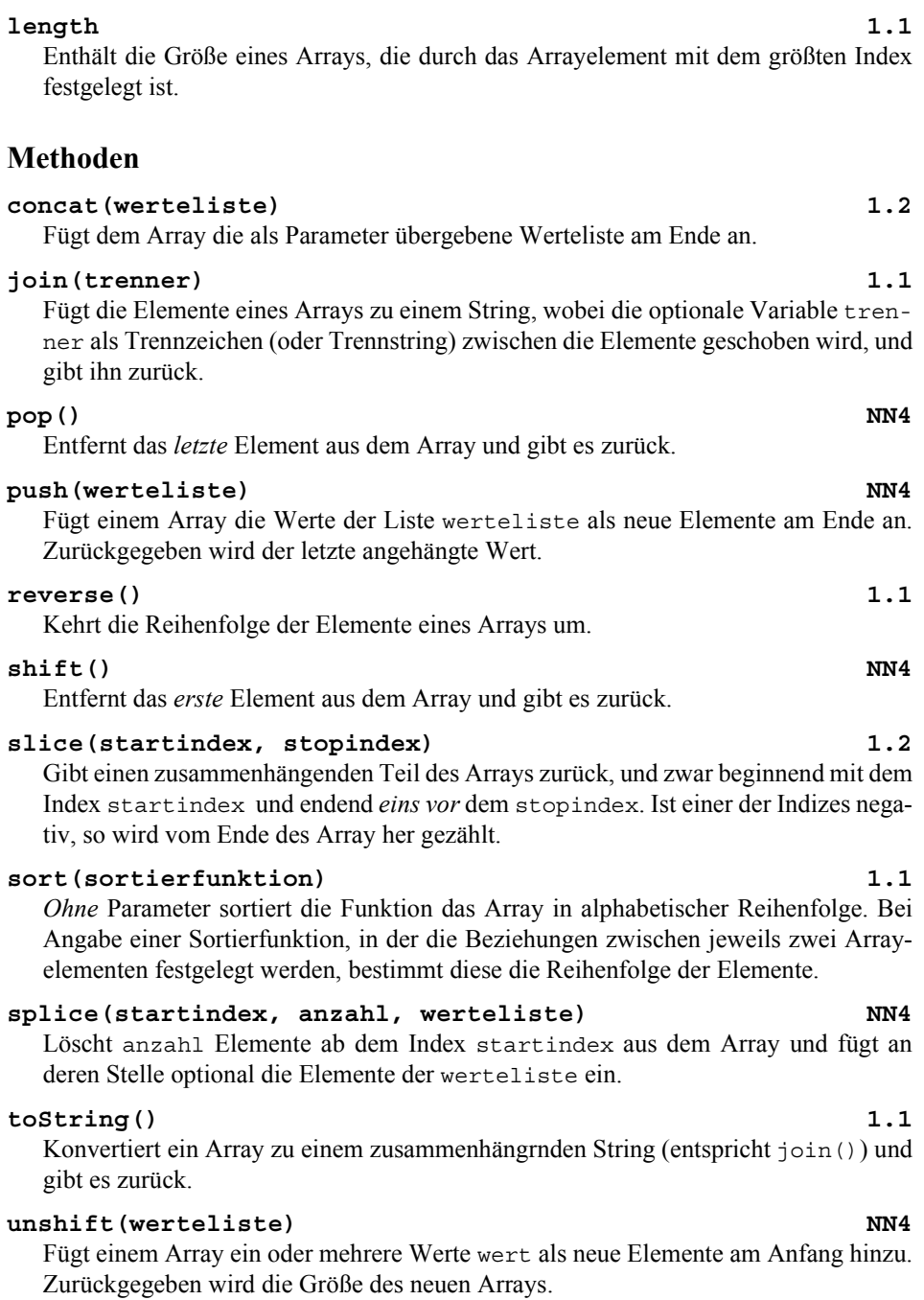

## **2.9.3 Boolean**

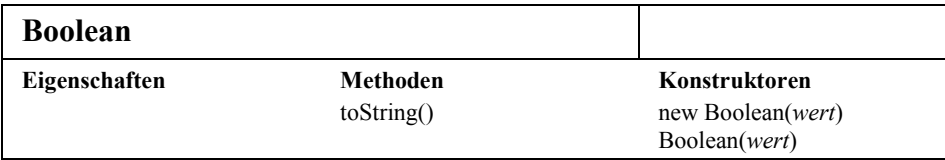

#### **new Boolean(***wert***)**

Erzeugt ein Boolean-Objekt entsprechend dem Wert von *wert*. Es hat den Wert false für 0, null, NaN und "", sonst ist der Wert true.

#### **Boolean(***wert***)**

Konvertiert den Wert *wert* in einen primitiven Booleschen Typ und gibt ihn zurück.

#### **toString()**

Resultat dieser Funktion ist entweder "true" oder "false".

## **2.9.4 Date - Datum**

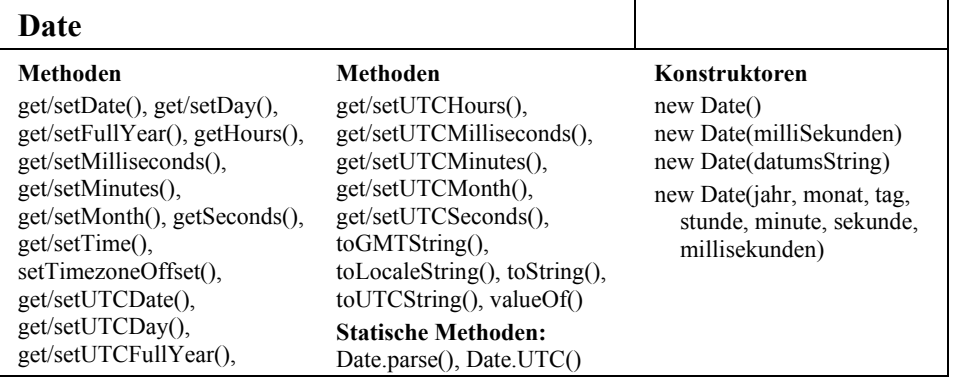

#### **Konstruktoren**

**new Date()**

Objekt mit aktuellem Datum

#### **new Date(***millisekunden***)**

Millisekunden seit dem 1. Januar 1970 0:00 Uhr UTC (Universal Time Coordinated).

#### **new Date(***datumzeitstring***)**

z.B. Date("June 28, 2000 08:30:00").

**new Date(***jahr***,** *monat***,** *tag***,** *stunde***,** *minute***,** *sekunde***,** *ms***)** Datumsobjekt mit Datum und Uhrzeit wie angegeben.

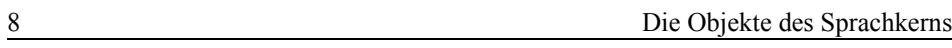

## **Methoden**

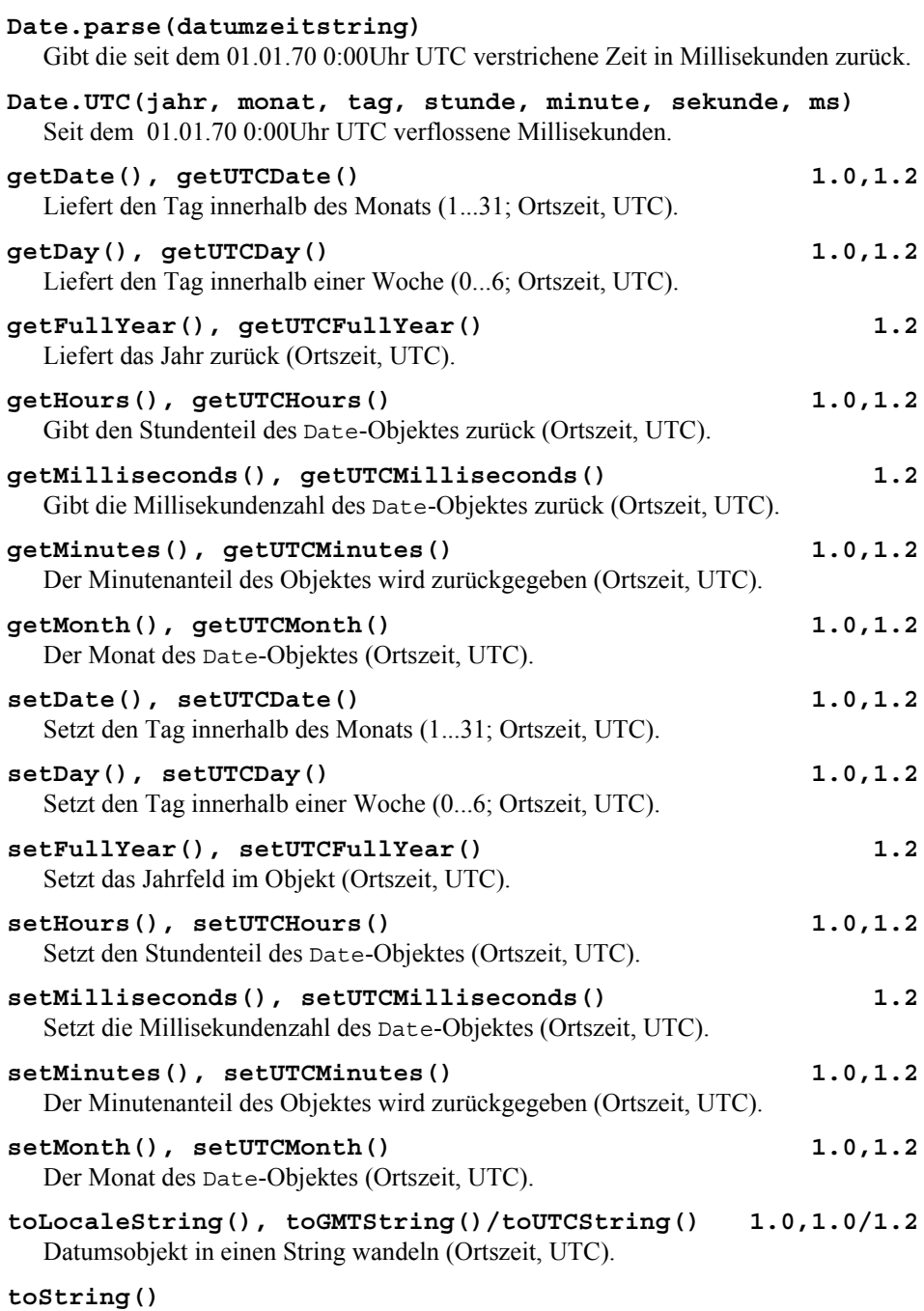

Datumsobjekt in einen String wandeln.

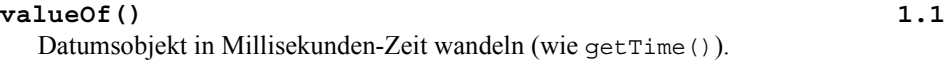

## **2.9.5 Function**

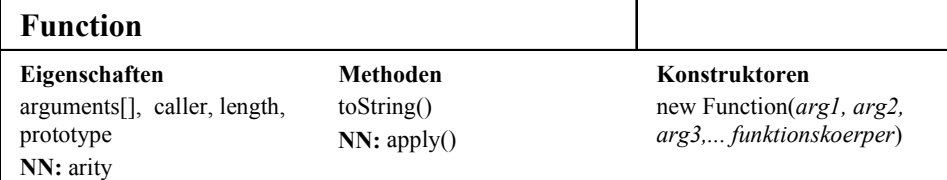

### **Konstruktor**

**new Function(***arg1***,** *arg2***,** *arg3***, ...** *funktionskoerper***) 1.1** Funktionskonstruktor

#### **Eigenschaften**

#### **arguments[]**

Array mit den der Funktion übergebenen Parametern.

#### arity **NN4**

Die Anzahl der definierten Parameter.

#### **caller**

Referenz zu der Funktion, die diese aufgerufen hat. (null, falls vom "Top-Level" aufgerufen.)

#### **length 1.1**

Die Anzahl der definierten Parameter.

#### **prototype 1.1**

Das Prototypobjekt, das von allen Objekten, die mittels des Function-Kontruktors erzeugt wurden, geerbt wird.

#### **Methoden**

#### **apply(***objekt***,** *arg1***,** *arg2***, ...) NN4**

Mit *funktion*.apply(*objekt*, ...) wird die Funktion *funktion* so aufgerufen, als ob sie eine Methode des Objektes *objekt* wäre.

#### **toString()**

gibt den Code des Funktionskörpers als String zurück.

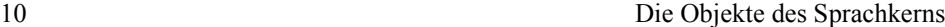

## **2.9.6 Math - mathematische Funktionen und Konstanten**

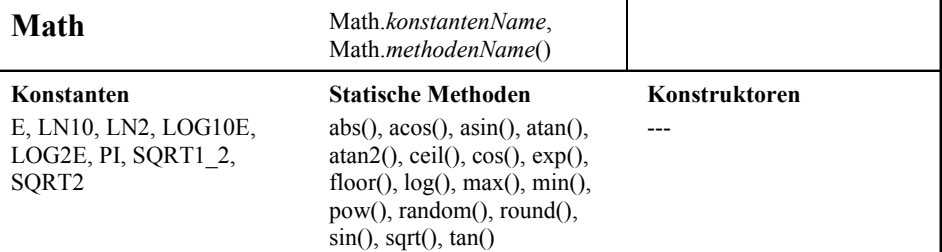

Allen Konstanten und Methoden *muss* Math vorangestellt werden, z.B. Math.random(), Math.PI, Math.sin(1.3) etc.

```
E, LN10, LN2, LOG10E, LOG2E, PI, SQRT1_2, SQRT2
   Die Konstanten e (Euler-Zahl, 2.72.7182818...), log_e(\overline{10}), log_{10}(e), log_2(e), π, \sqrt{1/2}, \sqrt{2}.
```

```
sin(x), cos(x), tan(x), asin(x), acos(x), atan(x),
atan2(x,y)
```
Trigonometrische Funkionen und ihre Umkehrungen; atan2(x, y) stimmt überein mit atan(x/y).

#### **exp(***x***), log(***x***)**

Exponential- und Logarithmusfunktion.

```
abs(x), round(x), ceil(x), floor(x)
```
Absolutbetrag bilden, gaußsche Rundung (ab .5 aufwärts, sonst abwärts), nächst kleinere bzw. nächst größere ganze Zahl.

#### **min(***x***,** *y***), max(***x***,** *y***)**

Die kleinste bzw. die größte von zwei Zahlen bestimmen.

#### **sqrt(***x***), pow(***x***,** *y***)**

Quadratwurzel ziehen und Potenz aus zwei Zahlen bilden  $(x^y)$ 

```
random()
```
Eine Zufallszahl zwischen 0.0 und 1.0 berechnen.

## **2.9.7 Number**

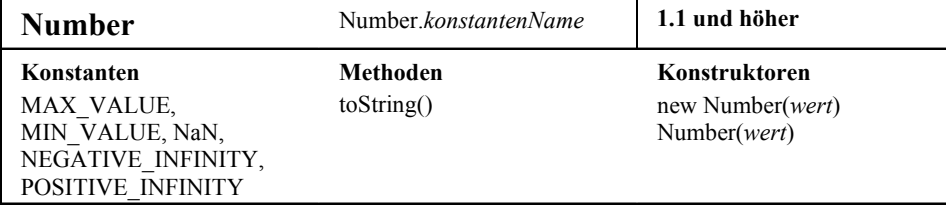

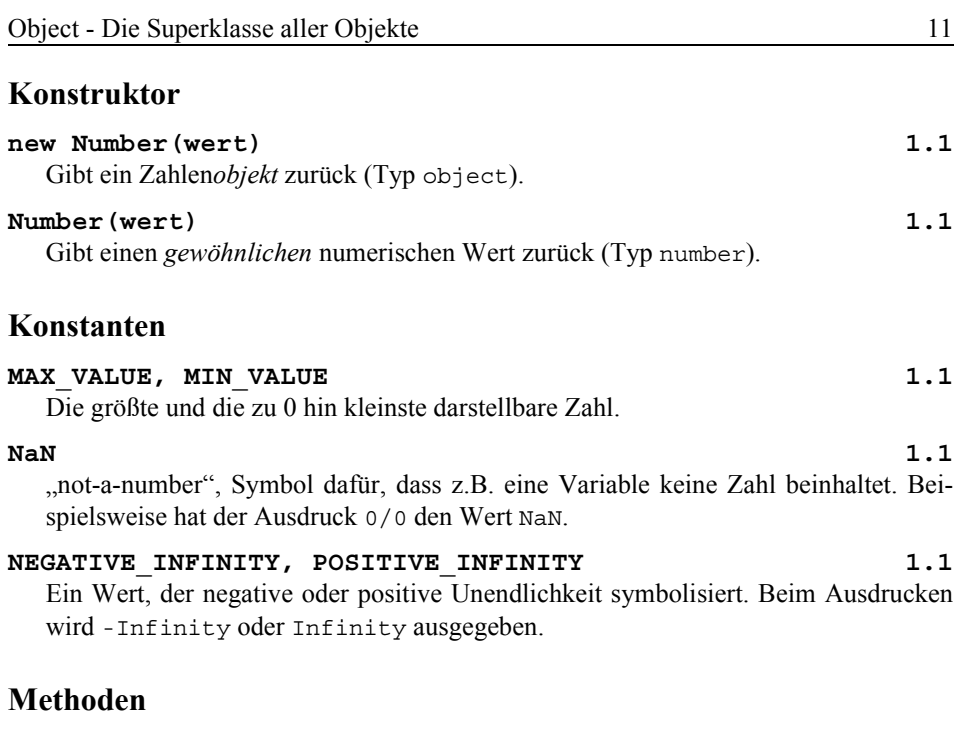

**toString(***zahlenbasis***) 1.1** Wandelt eine Zahl in einen String um. Der optionale Parameter *zahlenbasis* kann einen Wert von 2 bis 36 haben, 2 für duale Codierung, 8 für oktale, 10 für dezimale (Standardwert) etc.

## **2.9.8 Object - Die Superklasse aller Objekte**

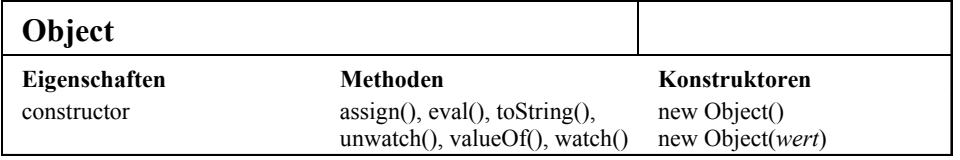

#### **Konstruktoren**

#### **new Object()**

Erzeugt ein Objekt ohne Eigenschaften.

#### **new Object(***wert***) 1.1**

Erzeugt eine Zahlenobjekt (Typ number, string oder boolean) entsprechend dem Typ von *wert*.

#### **Methoden**

#### **assign(***wert***)**

Den Zuweisungsoperator überladen: obj = *wert* <-> obj.assign(*wert*)

#### **eval(***code***)**

Den String *code* als JavaScript-Programm ausführen.

#### **toString()**

Einen String erzeugen, der das Objekt repräsentiert.

# **watch(***propname***,** *handler***) NN4**

**unwatch(***propname***)**

Mit watch() einen Handler *handler* definieren, der dann aufgerufen wird, wenn in die Eigenschaft *propname* gespeichert wird. (unwatch() zum Beenden.)

#### **valueOf()** 1.1

Gibt einen dem Objekt entsprechenden Wert von elementarem Typ zurück.

## **2.9.9 RegExp - Reguläre Ausdrücke**

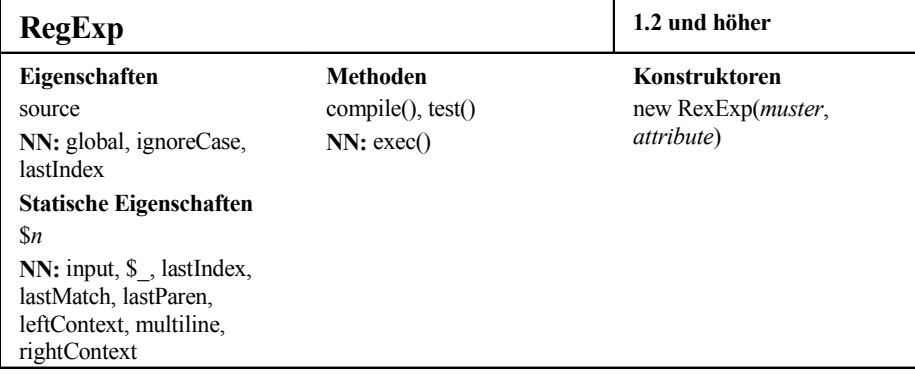

Siehe ab Seite 88 des Buches.

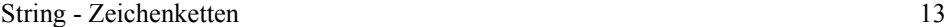

# **2.9.10 String - Zeichenketten**

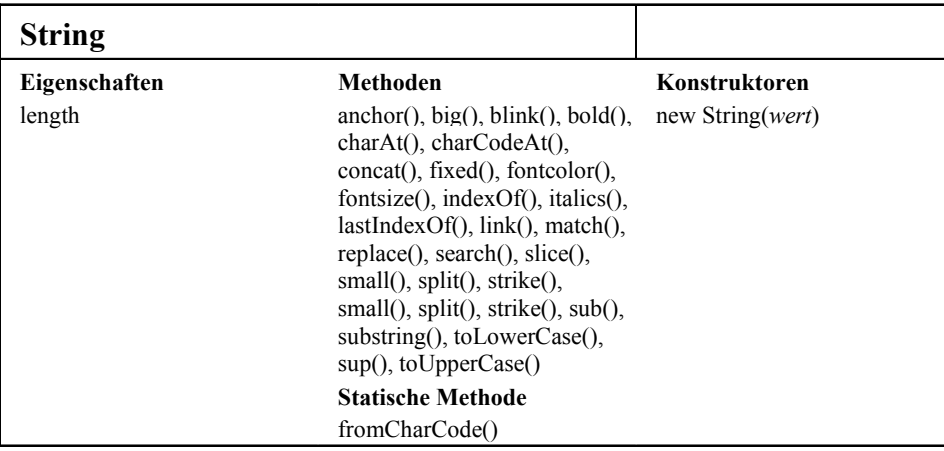

**new String(***wert***) 1.1**

## **Konstruktor**

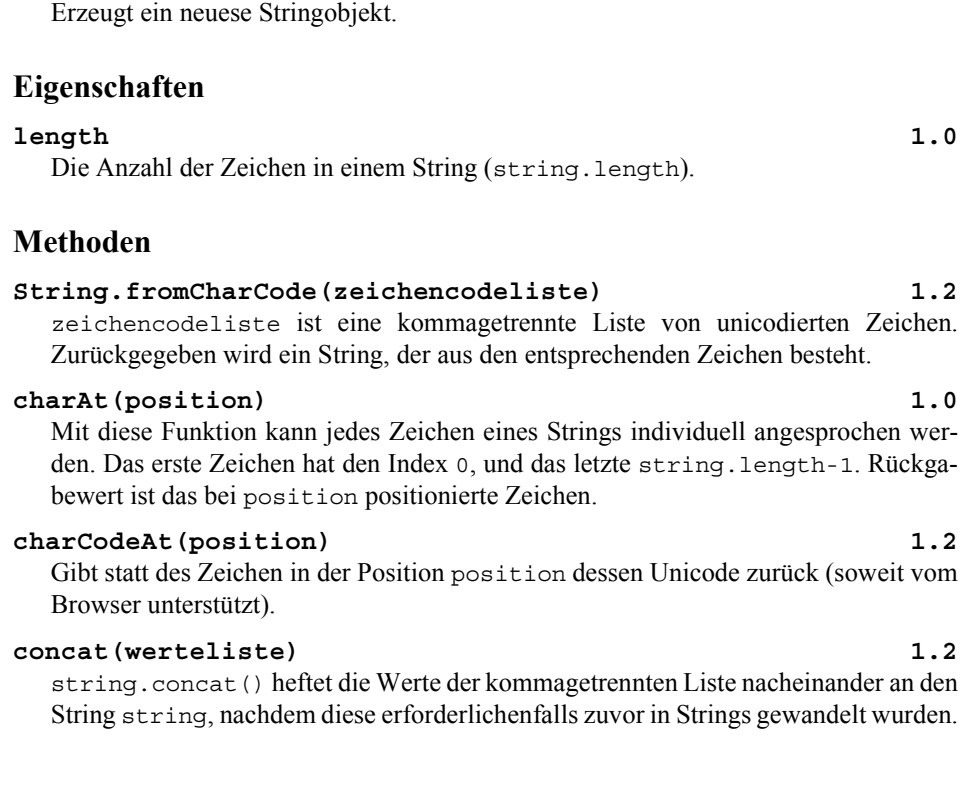

14 Die Objekte des Sprachkerns

## **indexOf(***substring***) 1.0**

### **indexOf(***substring***,** *start***)**

Sucht in einem vorgegebenen String den Teilstring *substring* und gibt die Position des ersten übereinstimmenden Zeichens oder -1 (falls keine Übereinstimmung besteht) zurück. Mittels des optionalen Positionsparameters *start* kann die Suche auf die Zeichen danach beschränkt werden. Die Suche endet nach der *ersten* Übereinstimmung.

### **lastIndexOf(***substring***) 1.0**

#### **lastIndexOf(***substring***,** *start***)**

lastIndexOf() funktioniert wie indexOf(), allerdings bestimmt die *letzte* Übereinstimmung von *substring* die Position des ersten übereinstimmenden Zeichens.

#### **match(***regexp***) 1.2**

match() sucht einen String nach Übereinstimmung mit dem Muster *regexp* ab. Die Ergebnisse werden in einem Array zurückgegeben. Bestehen keine Übereinstimmungen, so wird null zurückgegeben.

#### **replace(***regexp***,** *ersetzung***) 1.2**

*regexp* bestimmt die Muster im String, die ersetzt werden sollen, und *ersetzung* ist der String, der an die Stelle der übereinstimmenden Muster gesetzt werden soll.

#### **search(***regexp***) 1.2**

search() sucht einen String nach Übereinstimmung mit dem Muster *regexp* ab. Zurückgegeben wird die erste Position der Übereinstimmung oder -1 bei Misserfolg.

#### **slice(***von***,** *bis***) 1.2**

slice() hat die gleiche Funktion wie substring(), es können aber zusätzlich auch negative Parameterwerte verwendet werden. Solche Werte haben zur Folge, dass die Positionen *von* und *bis* vom *Ende* des Strings nach links gezählt werden.

#### **split(***begrenzer***) 1.1**

split() zerlegt einen String in Teilstrings, die in ein Array gespeichert werden. Der String *begrenzer* bestimmt die Stellen im String, an denen die Teilstrings voneinander getrennt werden. Wird *begrenzer* weggelassen, so besteht das zurückgegebene Array aus einem Element mit dem Originalstring, und enthält *begrenzer* einen leeren String, so enthalten die Arrayelemente jeweils ein Zeichen des Strings.

Ab der Version 1.2 können für *begrenzer* auch reguläre Ausdrücke verwendet werden.

#### **substr(***von***,** *anzahl***) 1.2** Wie substring(), statt der Zeichennummer *bis* wird die Zahl *anzahl* der auszu-

schneidenden Zeichen angegeben (ab Version 1.2).

#### **substring(***von***,** *bis***) 1.0**

Schneidet den Teil aus einem String, der bei Zeichennummer *von* beginnt und einen Zähler vor der Zeichennummer *bis* endet, und gibt ihn zurück.

#### **toLowerCase() 1.0**

Konvertiert alle alphabetische Zeichen in Kleinbuchstaben.

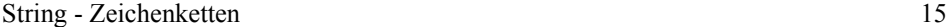

## **toUpperCase() 1.0**

Konvertiert alle alphabetische Zeichen in Großbuchstaben.

Die folgende Gruppe von Methoden erzeugt HTML-Markenpaare:

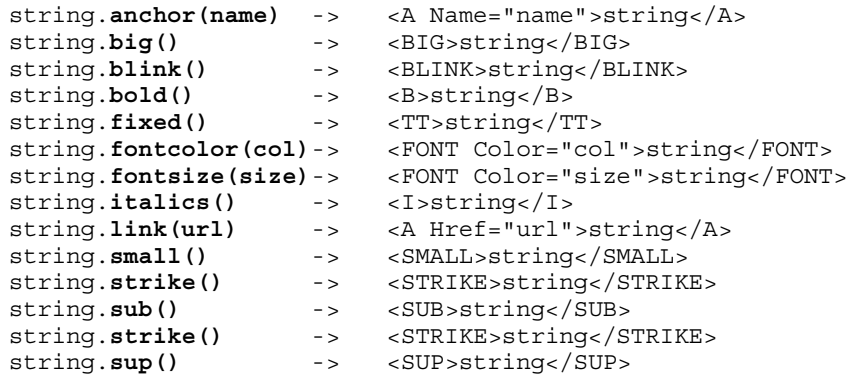

#### 16 Die Window-Objekte des Browsers

# **2.10 Die Window-Objekte des Browsers**

Der nun folgenden Objektbeschreibung liegt die in Abb. 2-1 gezeigte hierarchische Beziehungsmodell für Browserobjekte zugrunde.

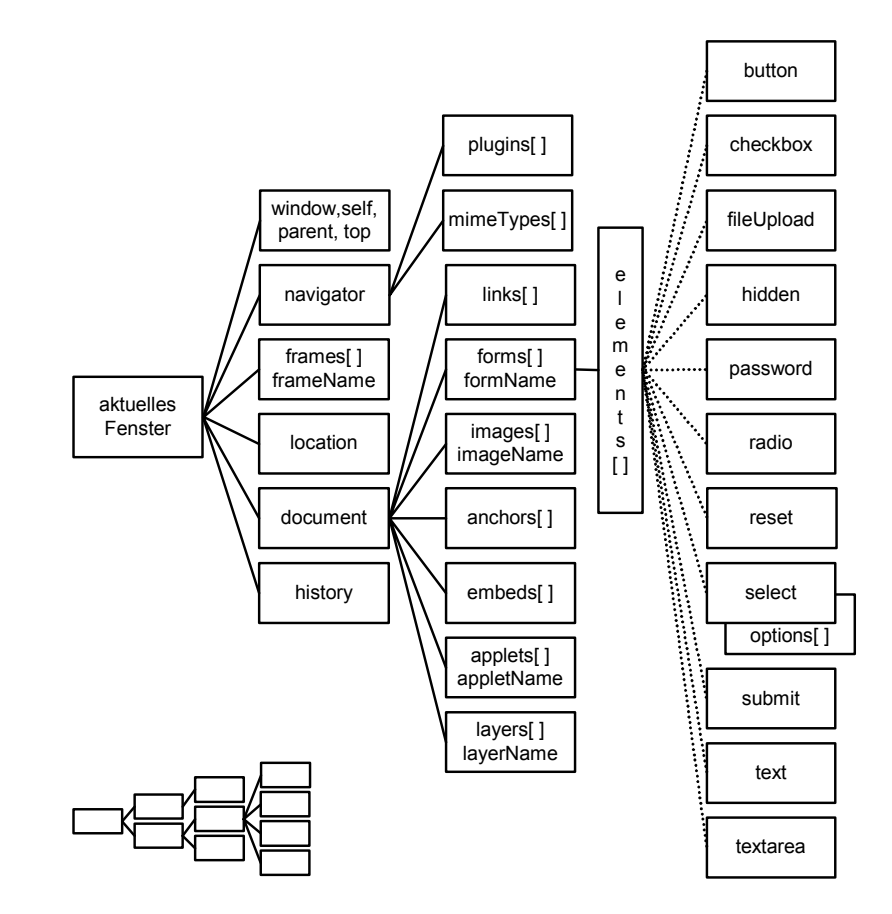

**Abb. 2-1:** Browser-Objekte und ihre Beziehungen zueinander

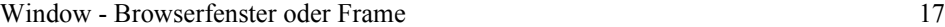

## **2.10.1 Window - Browserfenster oder Frame**

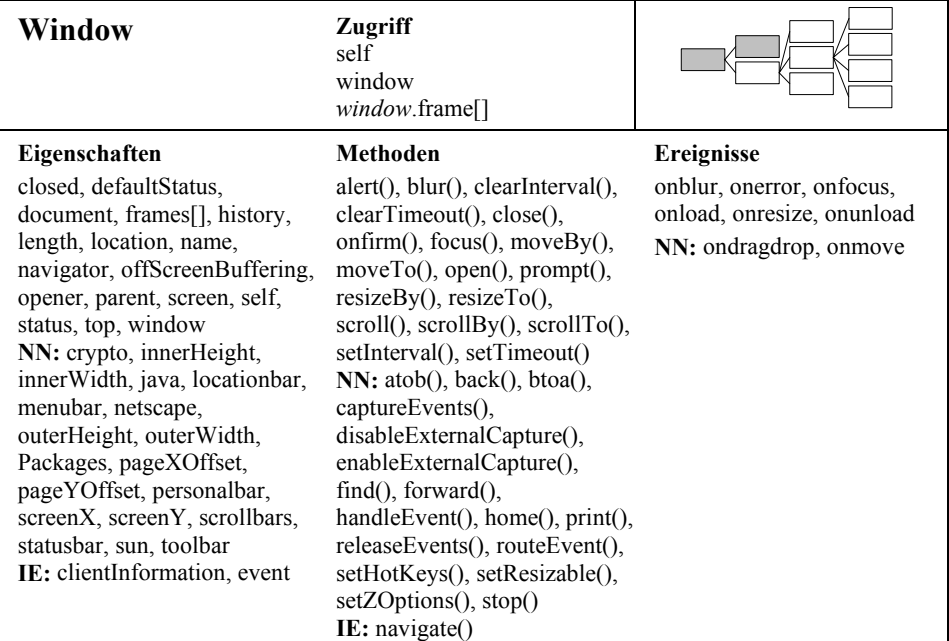

## **Eigenschaften**

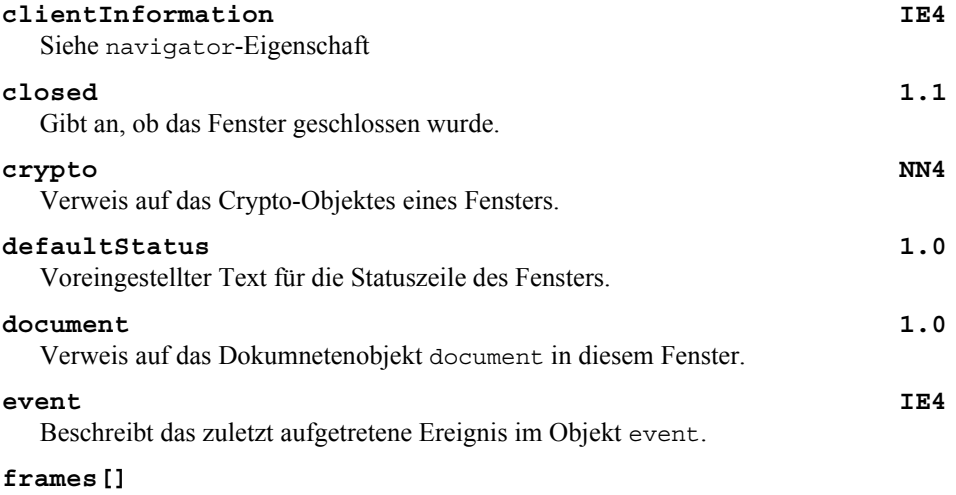

Ein Array aller Frames des Fensters.

#### **history**

Verweis auf das history-Objekt des Fensters (Aufzeichnungspfad).

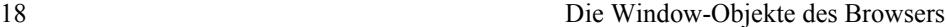

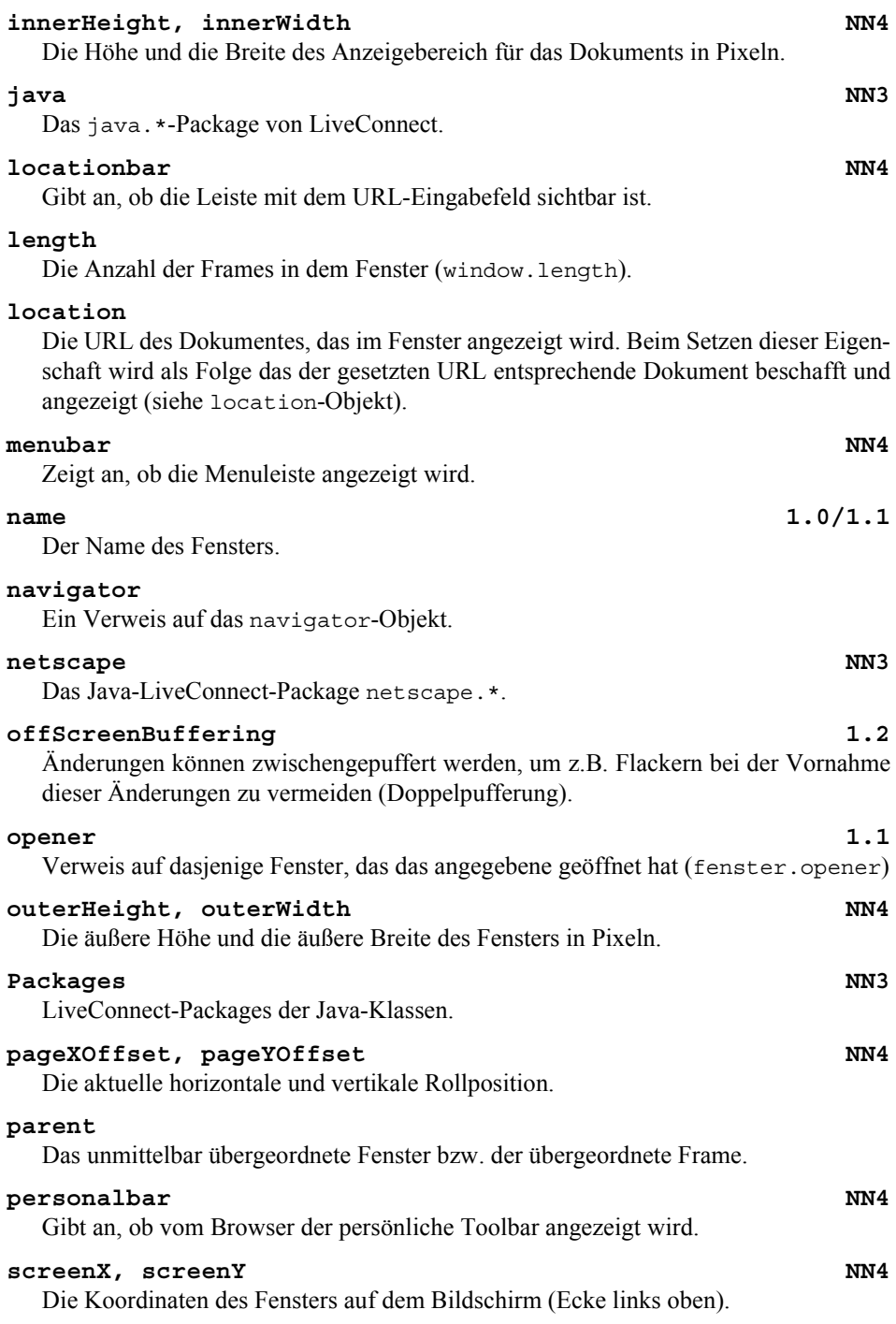

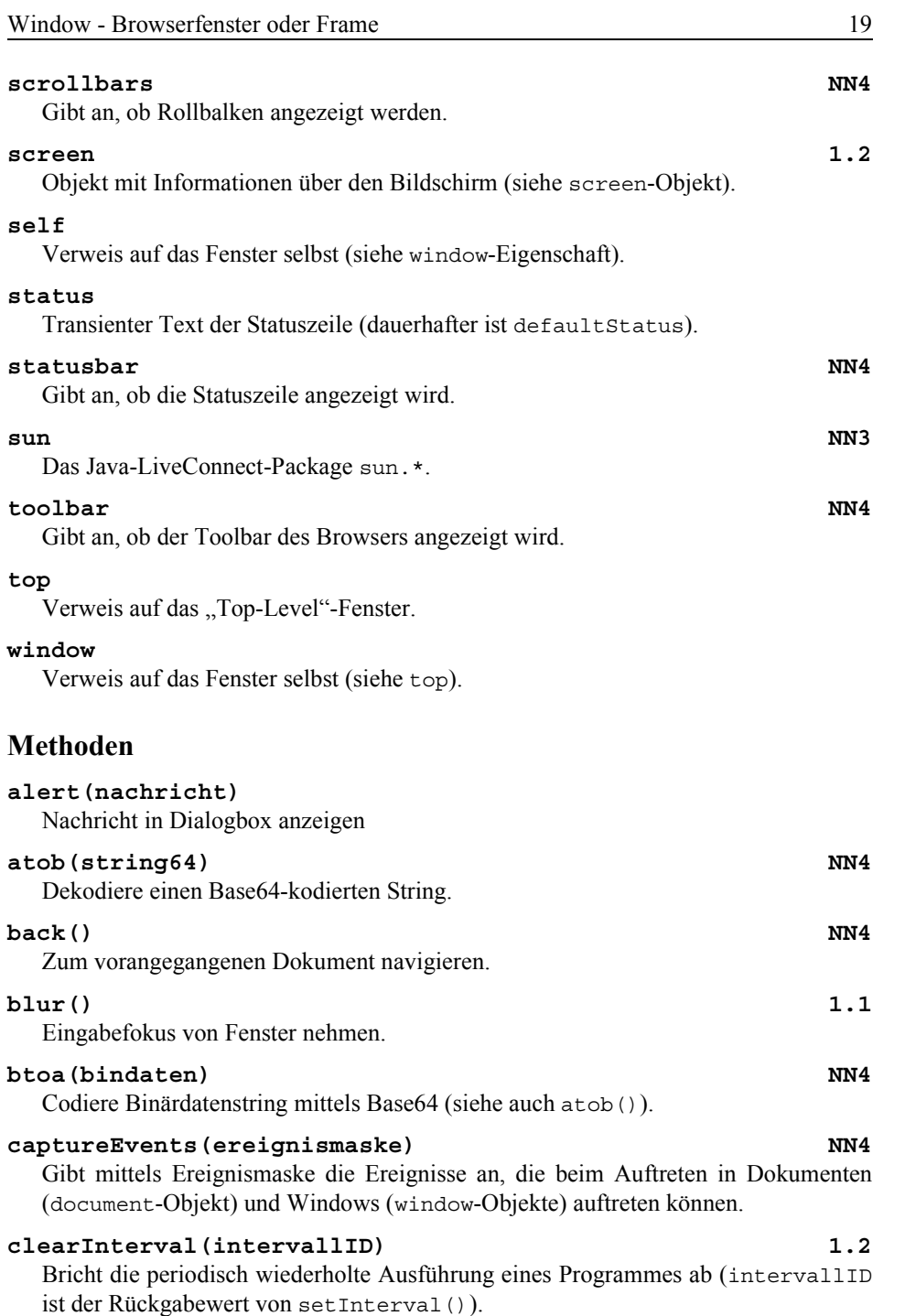

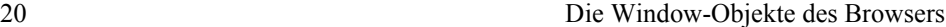

#### **clearTimeout(***timeoutID***)**

Annulliert den mit *timeoutID* gekennzeichneten verzögerten Auftrag für die Ausführung eines Programmes (setTimeout()).

#### **close()**

Browserfenster schließen.

#### **confirm()**

Stellt eine Ja/Nein-Frage in einem Dialogfenster zur Beantwortung.

## **find(***suchstring***,** *grossklein***,** *rueckwaerts***) NN4**

Einen String *suchstring* im aktuellen Fenster suchen. *grossklein* gibt an, ob Groß-/Kleinschreibung unterschieden werden soll. *rueckwaerts* gibt die Suchrichtung an.

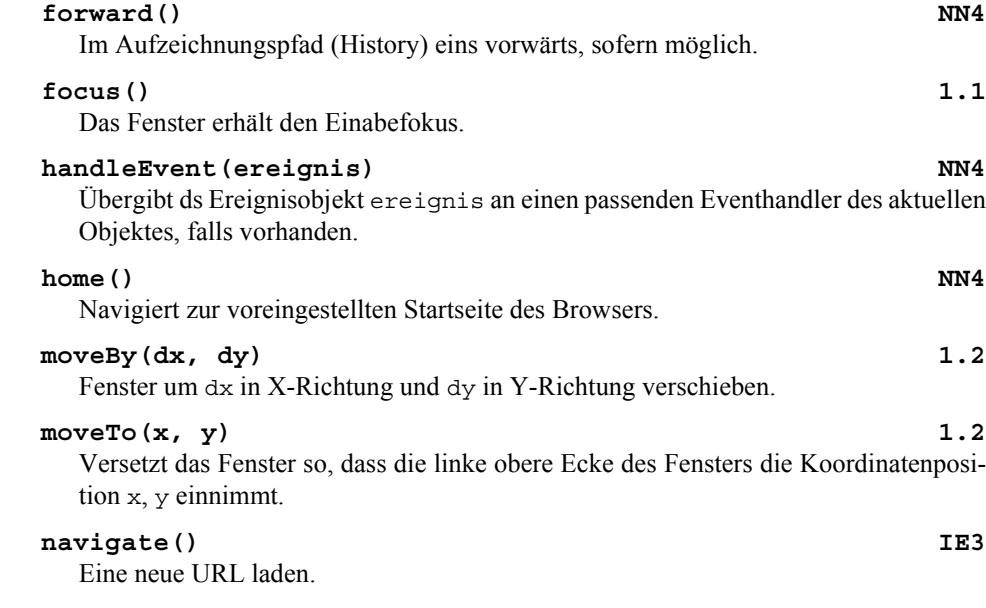

## **open(***url***,** *name***,** *merkmale***,** *ersetzen***) 1.0,1.1**

Öffnet ein neues Fenster. Das Fenster ist leer, wenn *url* nicht angegeben ist, sonst wird das der URL entsprechende Dokument angezeigt. *name* ist der optionale Name des neuen Fensters, und *replace* besagt (optional), ob im Aufzeichnungspfad (History) ein neuer Eintrag erfolgen soll (false) oder der alte ersetzt wird (true). *merkmale* ist ein String mit einer kommagetrennten Liste, mittels derer das neue Fenster konfiguriert wird. (Der String darf keine Leerzeichen enthalten!) Die einzelnen Listeneinträge haben die Form

*merkmal*=*wert* oder *merkmal*

Merkmale sind insbesondere (nur die allgemein verwendbaren sind aufgeführt):

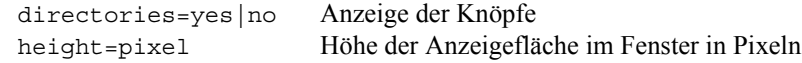

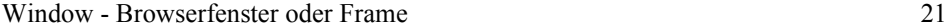

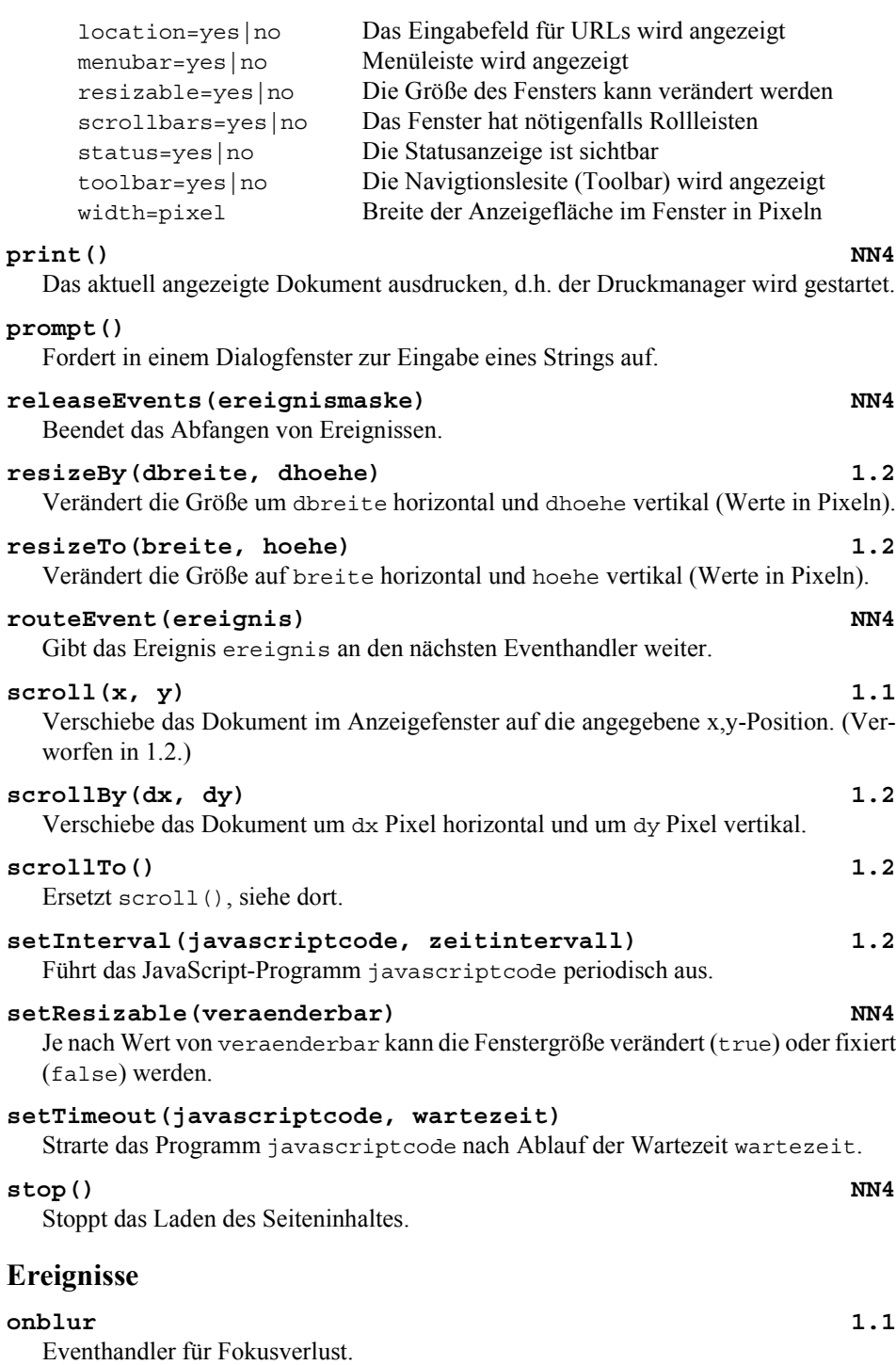

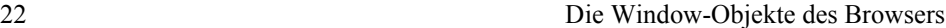

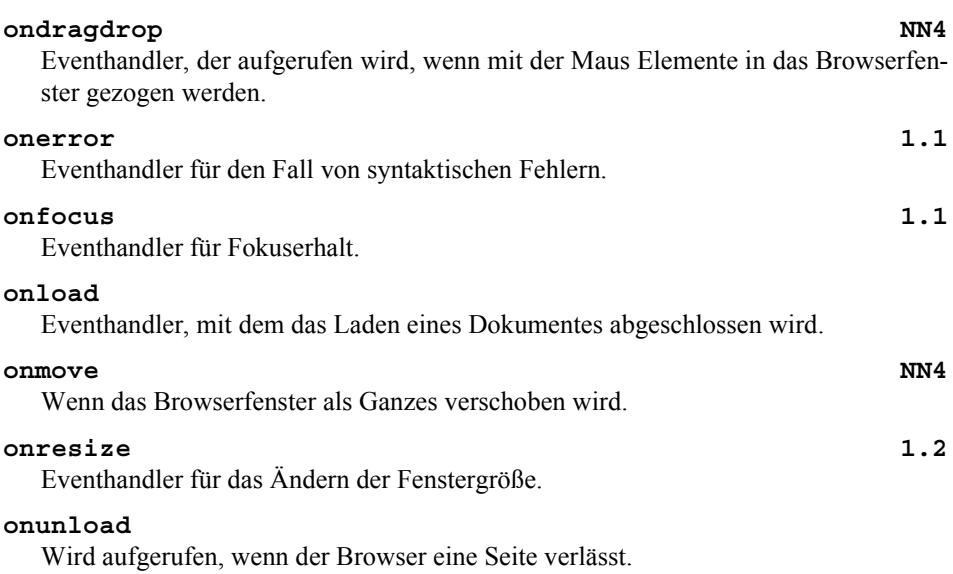

# **2.10.2 Event - Einzelheiten zu Ereignissen**

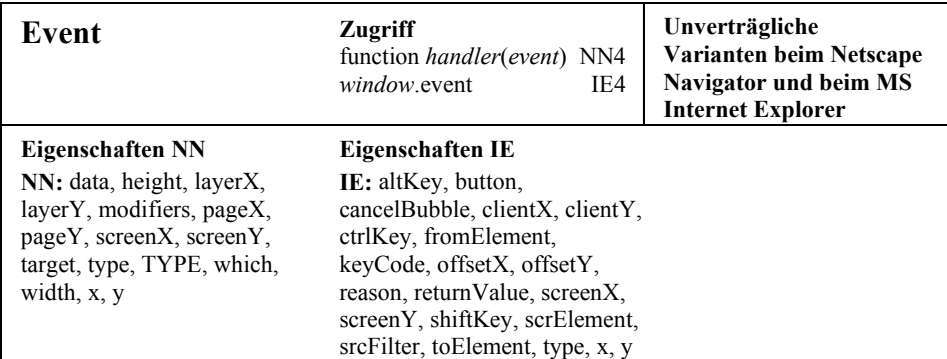

## **Eigenschaften**

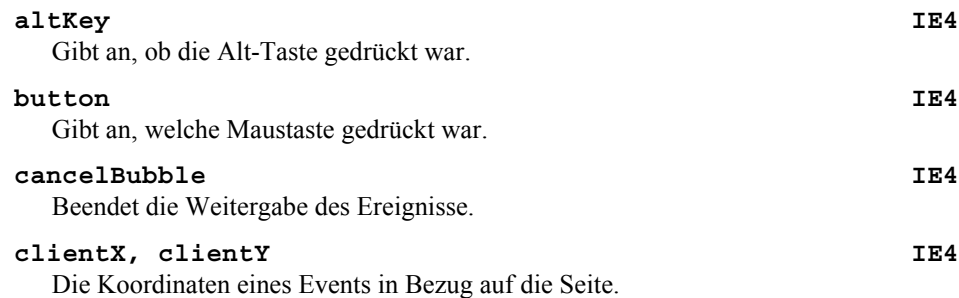

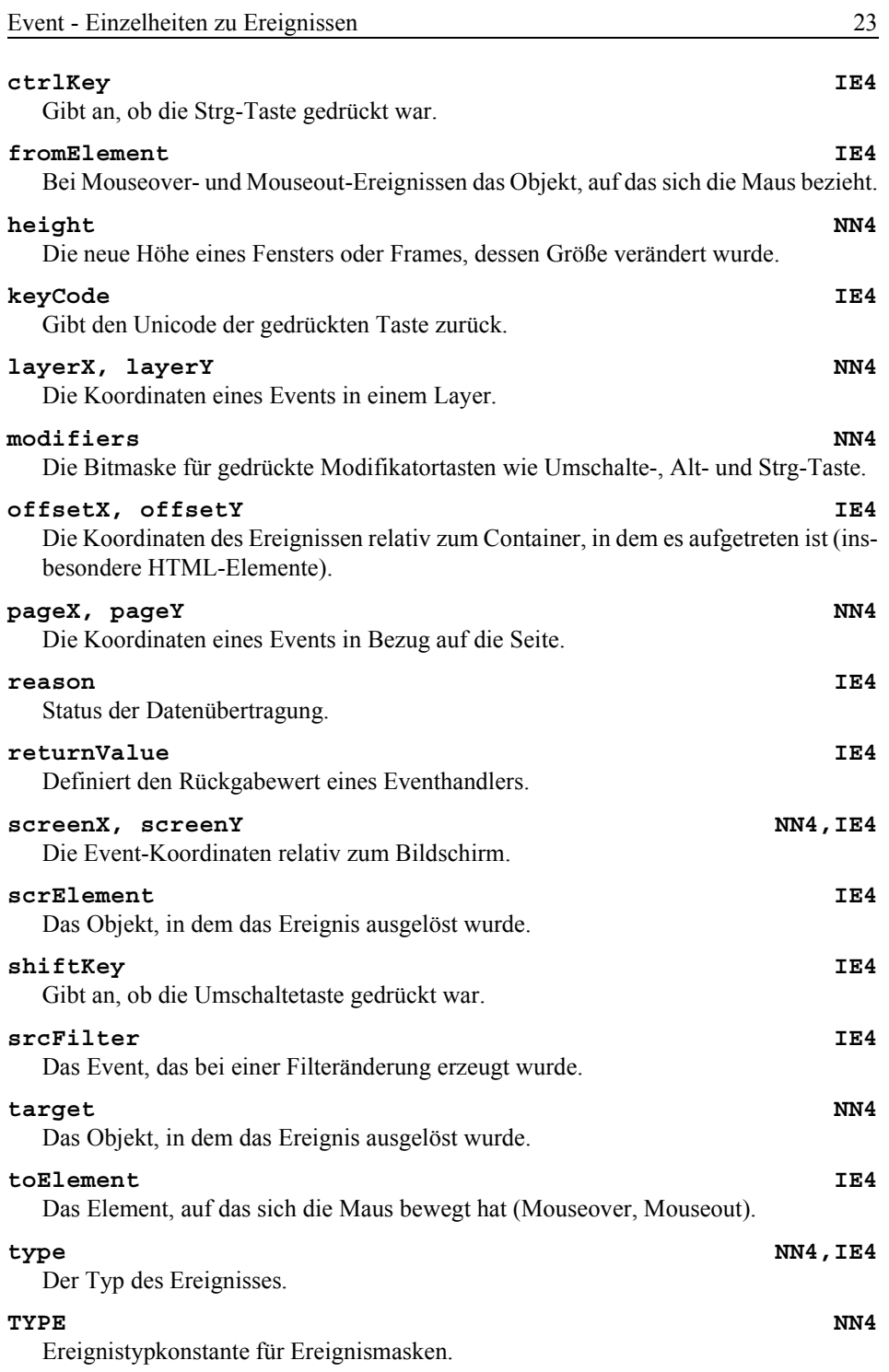

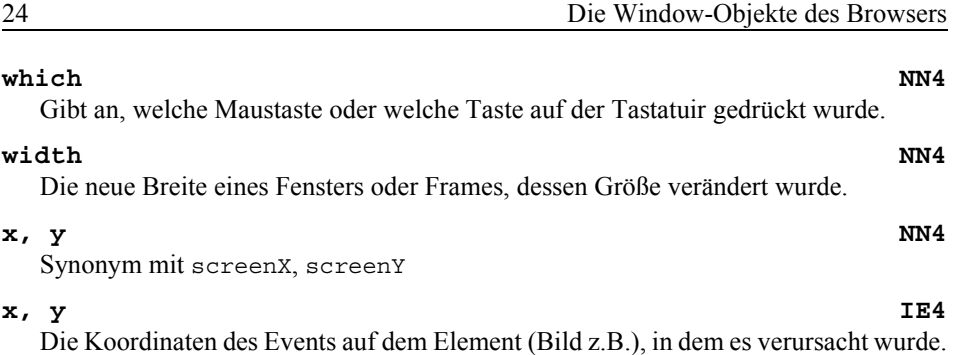

**2.10.3 Frames**

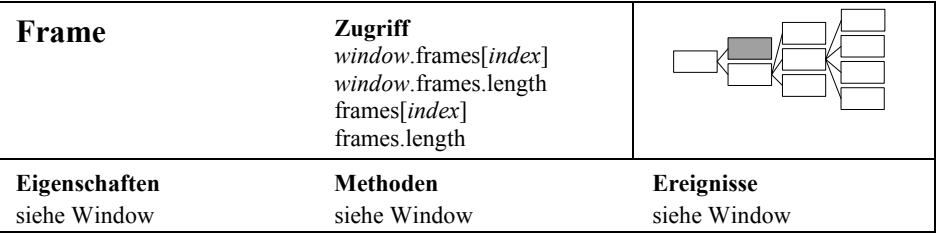

## **2.10.4 History - URL-Aufzeichnungspfad des Browsers**

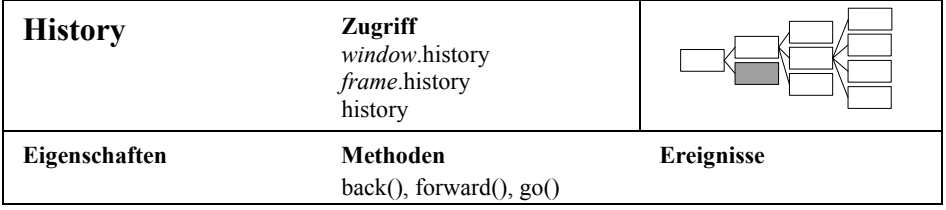

## **Methoden**

#### **back()**

Im Verzeichnispfad zur vorangehenden URL zurückgehen.

#### **forward()**

Im Verzeichnispfad vorwärts zur nächsten URL gehen.

#### **go(***schritte***)**

Die Anzahl *schritte* an Schritten im Verzeichnispfad vorwärts (positiver Wert) oder rückwärts (negativer Wert) bewegen.

#### **go(***url***)**

Aktiviert diejenige URL im Verzeichnispfad, die den String *url* enthält.

Location - die URL-Eingabezeile des Browsers 25

## **2.10.5 Location - die URL-Eingabezeile des Browsers**

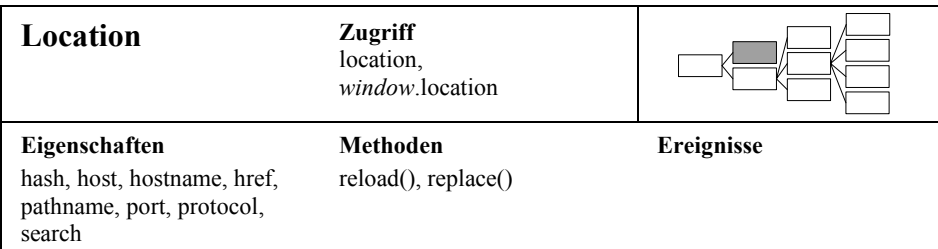

## **Eigenschaften**

Fast alle Eigenschaften extrahieren Bestandteile aus der aktuellen URL. Als Vorlage für die Erläuterung der Eigenschaften dient die folgende URL:

*protocol*://*hostname*:*protocol*/*pathname*?*searchstring*#*hash*

#### **hash**

Ankername.

#### **host**

Kombination aus hostname und protocol

## **hostname**

Hostanteil der URL.

#### **href**

Einlesen der gesamten aktuellen URL. Setzen dieser Eigenschaft mit einer URL bewirkt deren Aktivierung, d.h. das entsprechende Dokument wird geladen und angezeigt.

#### **pathname**

Verzeichnispfad und Dateiname der URL.

#### **port**

Portnummer

#### **protocol**

URL-Typ, meist http.

#### **search**

Query-String, meist aus Formularen. Inhalt ist eine fragezeichengetrennte Liste mit Einträgen der Form

*name*=*wert*

#### **Methoden**

#### **reload(***erzwingen***) 1.1**

Das aktuelle Dokument wird erneut geladen. Ist der Parameter *erzwingen* auf true gesetzt, so wird das Original, also keine Cache- oder Proxy-Kopie, geladen.

#### **replace() 1.1**

Ein neues Dokument ersetzt das aktuelle, ohne einen neuen Eintrag im URL-Aufzeichnungspfad (History) zu bewirken.

## **2.10.6 Navigator - Informationen über den Browser**

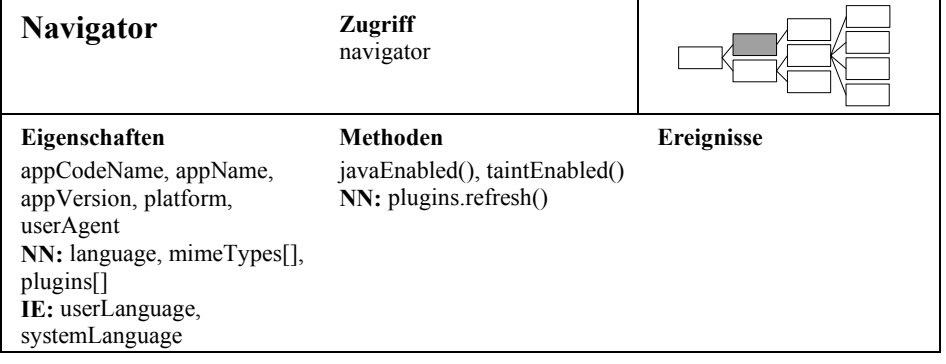

### **Eigenschaften**

#### **appCodeName**

Der Codename des Browsers, z.B. "Mozilla" für den Netscape Navigator.

#### **appName**

Der Name des Browsers, z.B. "Navigator" oder "Internet Explorer"

#### **appVersion** Version des Browsers sowie seine Betrtiebssystemplattform.

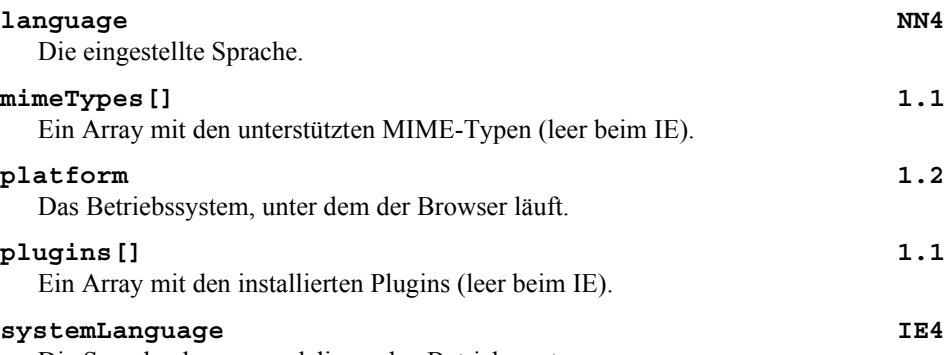

Die Sprache des zugrundeliegenden Betriebssystems.

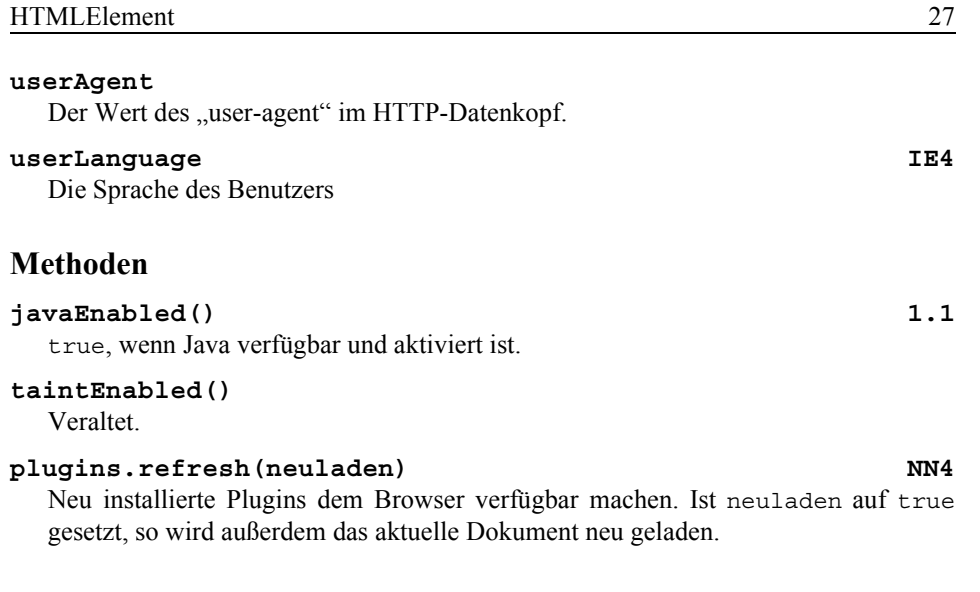

## **2.11 document und darunter (außer forms)**

In diesem Abschnitt sind das document-Objekt und die HTML-Objekte, die es enthalten kann, zusammengefasst. Ausgenommen sind Formularobjekte, denen ein eigener Abschnitt gewidmet ist.

## **2.11.1 HTMLElement**

Der Internet Explorer verwendet ein Dokumentenmodell, bei dem alle HTML-Elemente eine gemeinsame Wurzel haben, aus der diese alle erben. Die hier aufgeführten Eigenschaften und Methoden sind also nur für den Internet Explorer von Belang, d.h. sie haben keine Relevanz für HTML-Objekte des Netscape Navigators.

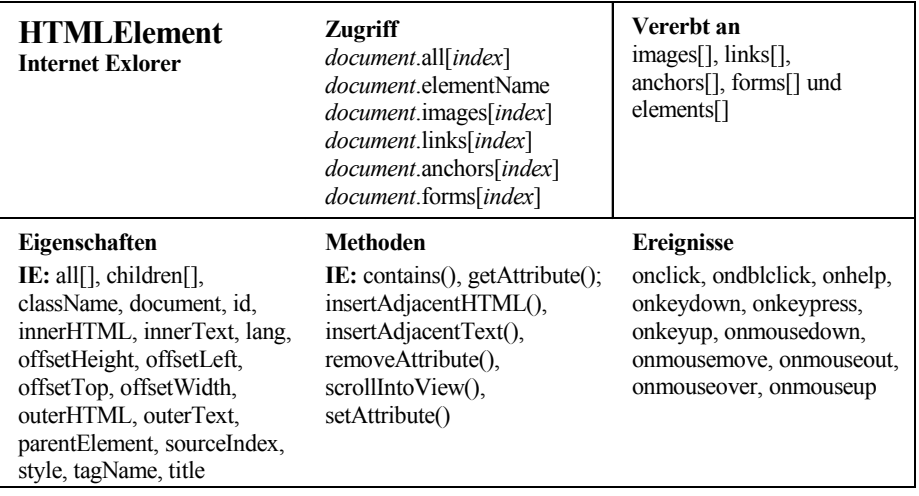

#### **Eigenschaften**

#### **all[]**

Alle Elemente, also auch die Elemente, die in anderen Elementen beinhaltet sind.

# **children[]**

## Alle Elemente, die dieses Element unmittelbar beinhaltet.

#### **className**

Der Wert des CLASS-Attributs, falls vorhanden.

#### **document**

Verweis auf das Dokument, das das Element enthält.

#### **id**

Wert des **ID-Attributs**.

#### **innerHTML**

Text in einem HTML-Element, ausgenommen die spitzen Klammern.

#### **innerText**

Der Text zwischen Start- und Ende-Markup, die Markups exklusive.

#### **lang**

Der Wert des LANG-Attributs.

#### **offsetHeight, offsetWidth**

Die Höhe bzw. die Breite des Elementes in Pixeln.

#### **offsetLeft, offsetTop**

Die X- bzw. Y-Koordinate des Elementes (Ecke links oben), und zwar relativ zu dem Element bzw. Container, der es enthält.

#### **outerHTML**

Text in einem HTML-Element, einschließlich der spitzen Klammern.

#### **outerText**

Der Text zwischen Start- und Ende-Markup, diese Markups einschließlich.

#### **parentElement**

Dasjenige Element, das direkt dieses Element beinhaltet.

#### **sourceIndex**

Gibt den Index zurück, das dieses Element im Array bzw. Container all [] hat.

#### **style**

Der Inline-CSS-Stil dieses Elements.

#### **tagName**

Gibt den Namen des Markups (des "Tags") zurück.

#### **title**

Gibt das TITLE-Attribut dieses Elements zurück (*htmlelement*.title).

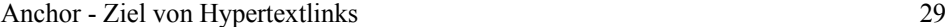

#### **Methoden**

```
contains(zielelement)
```
Gibt an, ob das Element sich im Element *zielelement* befindet.

#### **getAttribute(***name***)**

Gibt den Wert des Attributes *name* zurück.

#### **insertAdjacentHTML(***wo***,** *text***)**

Der HTML-Text *text* wird an der durch *wo* bezeichneten Stelle eingefügt.

#### **insertAdjacentText(***wo***,** *text***)**

Der Text *text* wird an der durch *wo* bezeichneten Stelle eingefügt.

#### **removeAttribute(***name***)**

Entfernt das Attribut *name*.

#### **scrollIntoView(***oben***)**

Das Element *element* in den sichtbaren Bereich rollen (true: Elemnt am oberen Rand; false: am Rand unten).

#### **setAttribute(name, wert)**

Ein neues Attribut mit dem Namen *name* und dem Attributwert *wert* definieren.

#### **Ereignisse**

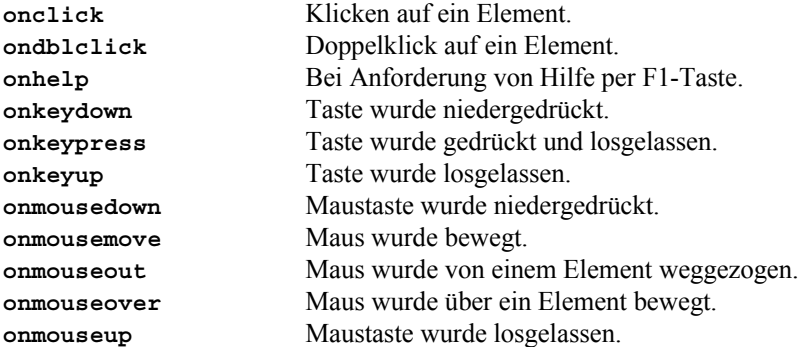

## **2.11.2 Anchor - Ziel von Hypertextlinks**

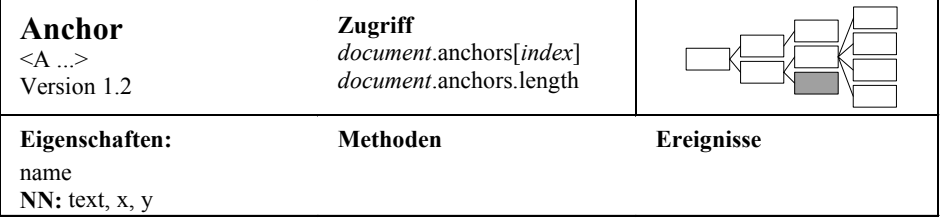

#### **HTML-Syntax**

```
<A Href=url
  Name=#ankername ...
   Target=fenstername>
Text
</A>
```
#### **Eigenschaften**

#### **name** 1.2

Der Name des Ankers.

#### text NN4

Der Text zwischen den Ankermarken <A...> und </A>. (Beim Internet Explorer die Eigenschaft innerText von HTMLElement.)

#### **x**, y NN4

Die Koordinaten des Ankers relativ zum aktuellen Dokument, und zwar zu dessen Ecke links oben. (Beim IE die Eigenschaft offsetLeft und offsetTop von HTML-Element als Superklasse aller HTML-Elemente.)

## **2.11.3 Applet - Einbettung eines Java-Applets**

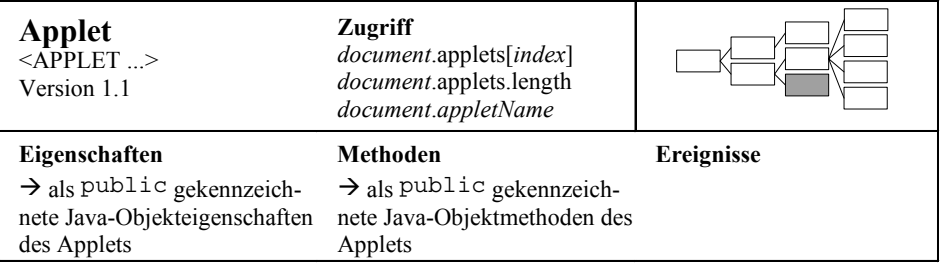

#### **HTML-Syntax**

```
<APPLET Code=javaklasse
         Codebase=url
         Width=pixel Height=pixel
         Alt=text
         Align=left|right|top|middle|bottom
         Hspace=pixel Vspace=pixel
\rightarrow...
</APPLET>
```
Zwei weitere Attribute, Mayscript und Archive, sind Netscape-spezifisch und daher weggelassen.

Area - "Hotspot" in einer Bildkarte 31

# **2.11.4 Area - "Hotspot" in einer Bildkarte**

*Siehe* Link

## **2.11.5 Document - Das HTML-Dokument**

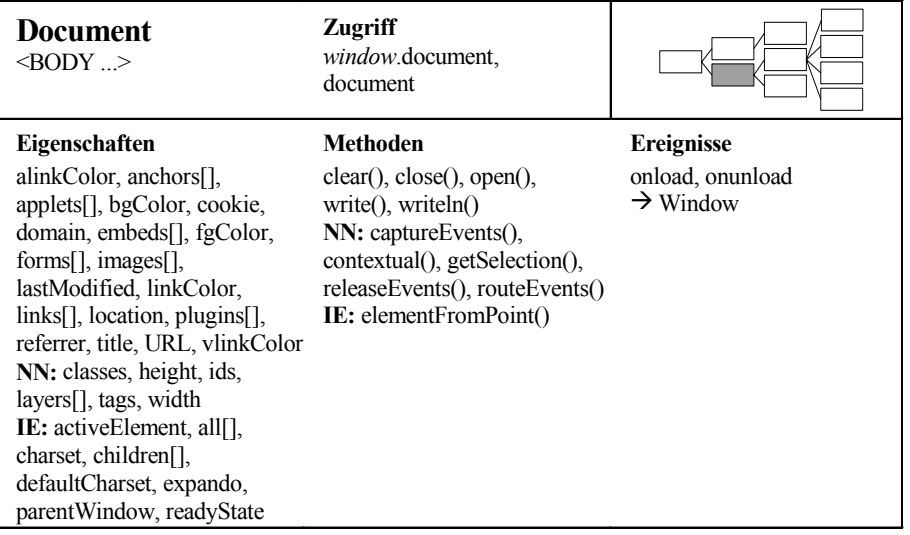

## **Eigenschaften**

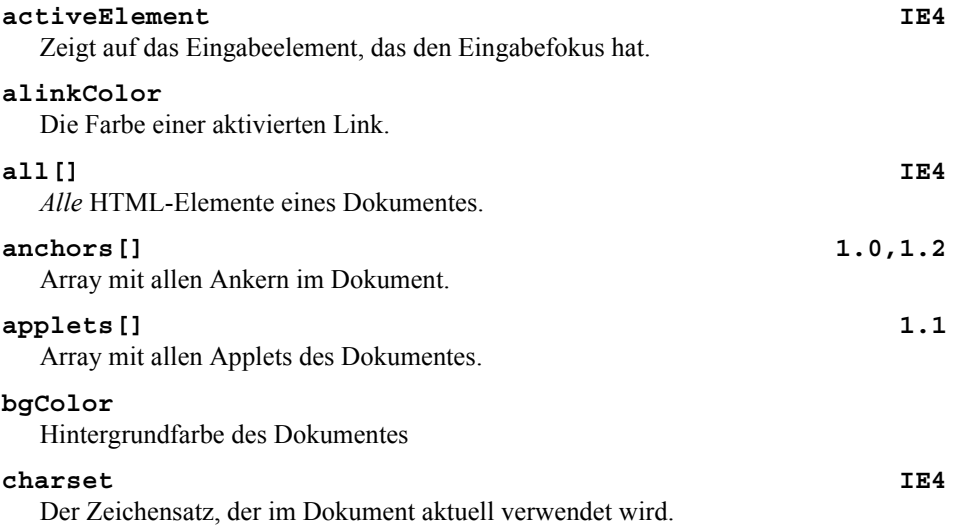

32 document und darunter (außer forms)

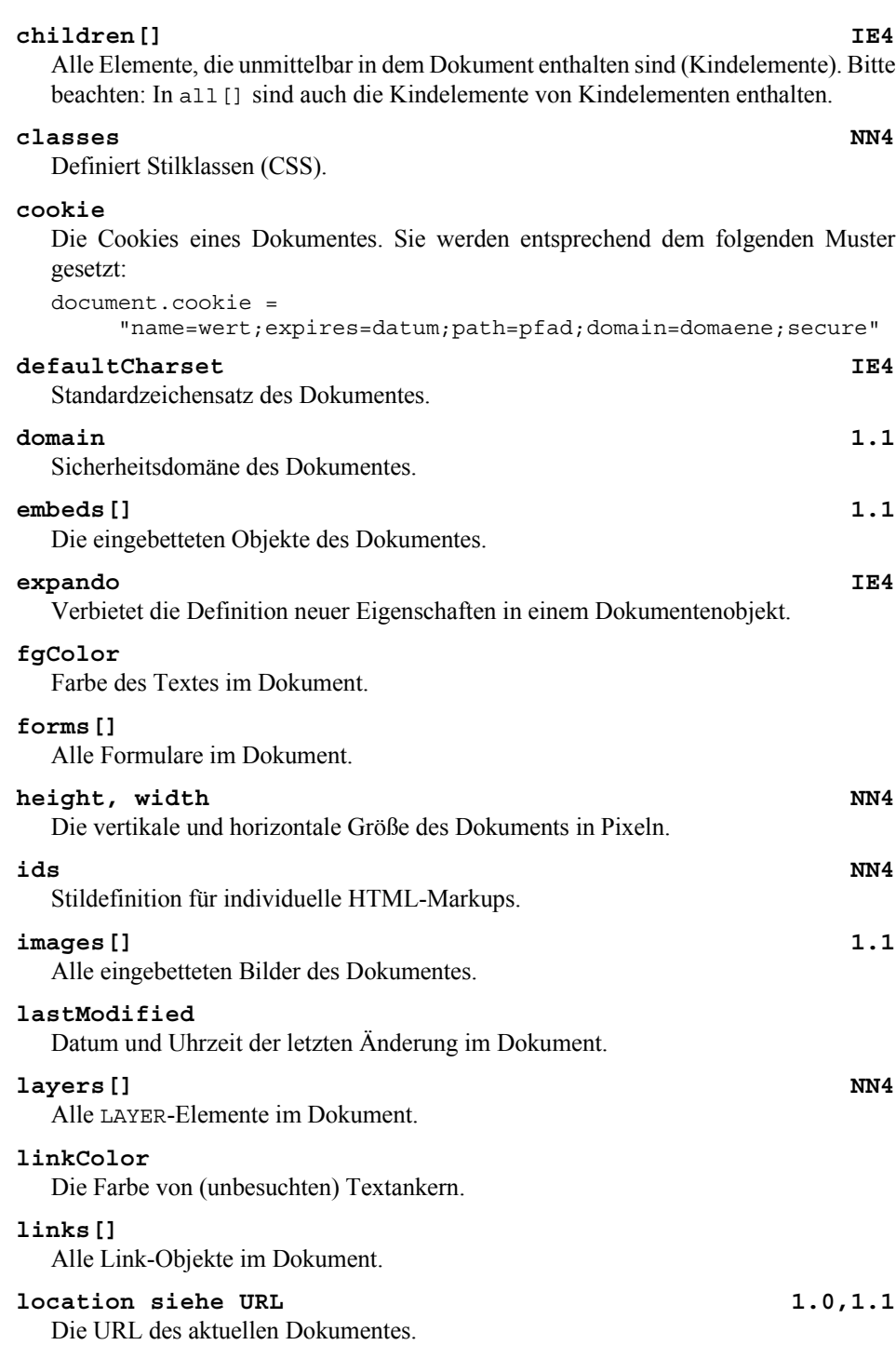

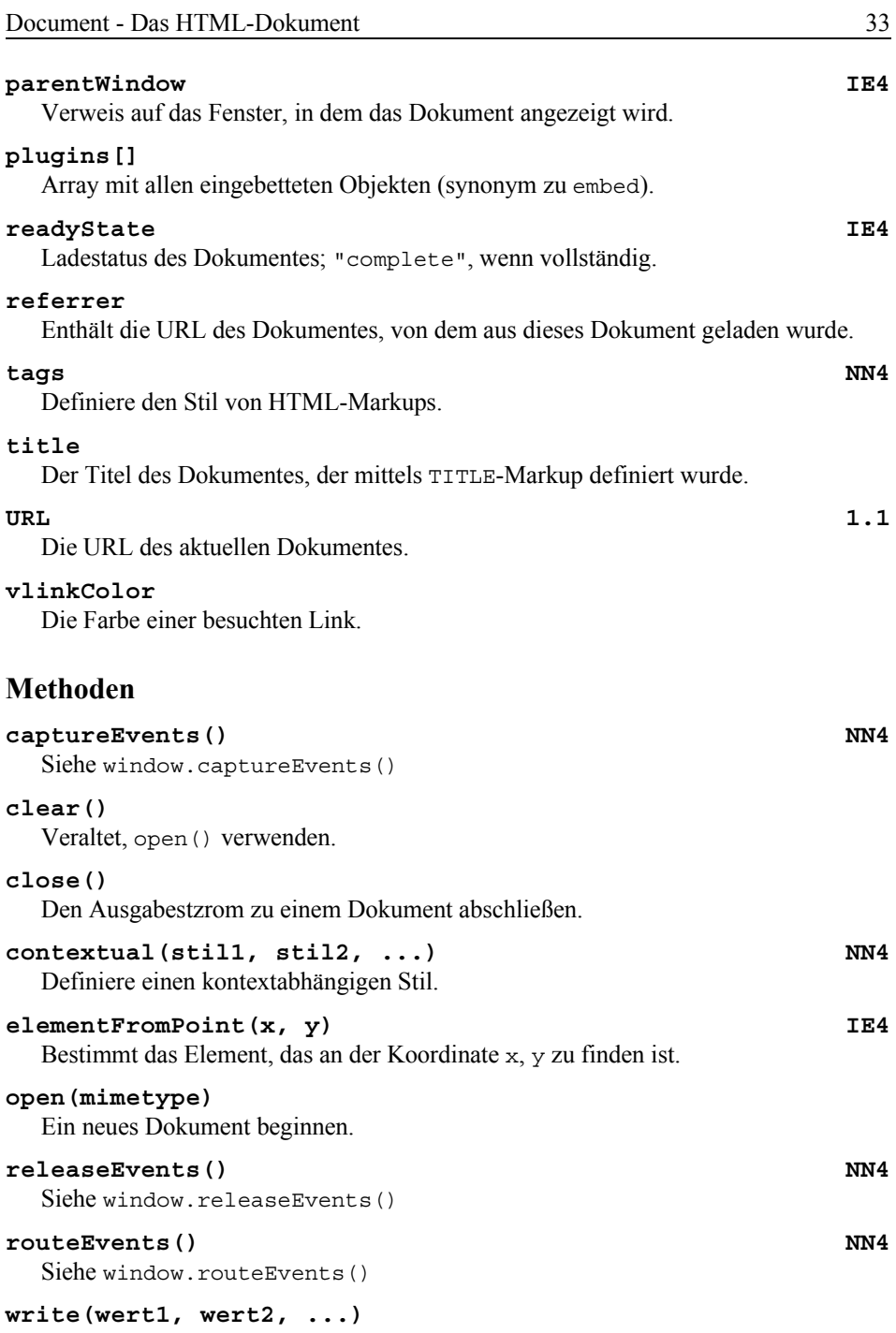

Mit *document*.write() in einem Dokument ausgeben.

34 document und darunter (außer forms)

## **writeln(***wert1***,** *wert2***, ...)**

Wie write(), aber mit einem Zeilenumbruch als Abschluss.

#### **Ereignisse**

Siehe Window-Objekte:

**onload, onunload**

## **2.11.6 Image**

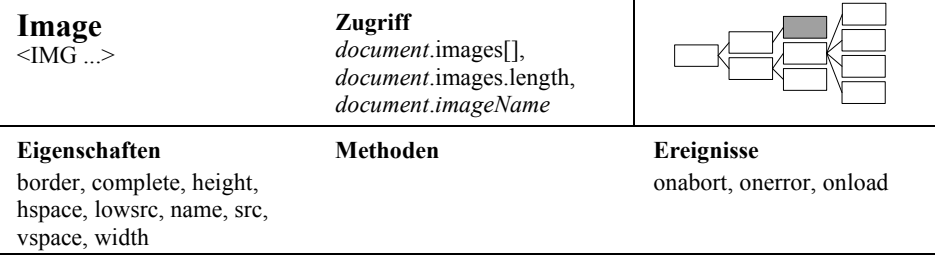

#### **Eigenschaften**

#### **border**

Dicke des Bilderrahmens (0: kein Rahmen)

#### **complete**

Gibt an, ob das Bild komplett geladen ist.

#### **height, width**

Breite und Höhe des Bildes in Pixeln.

#### **hspace, vspace**

Horizantaler und vertikaler Abstand des Bildes zu seiner Umgebung.

#### **lowsrc**

Zwischenbild mit geringerer Auflösung, das bis zum vollständigen Laden des Bildes angezeigt wird.

#### **name**

Der Name des Bildes.

#### **src**

Die URL der eingebetteten Bilddatei.

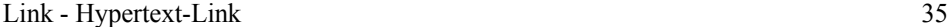

#### **Ereignisse**

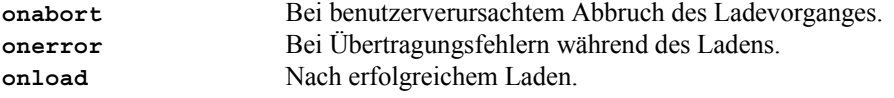

## **2.11.7 Link - Hypertext-Link**

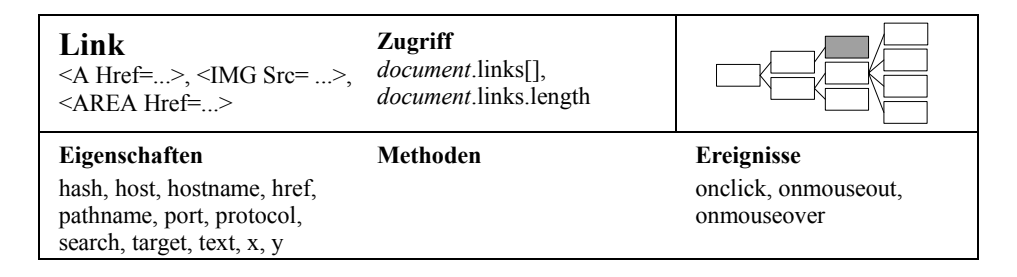

#### **Eigenschaften**

Fast alle Eigenschaften dieser Objekte extrahieren Bestandteile aus der aktuellen URL. Als Vorlage für die Erläuterung der Eigenschaften dient die folgende Muster-URL:

*protocol*://*hostname*:*protocol*/*pathname*?*searchstring*#*hash*

#### **hash**

Ankername.

#### **host**

Kombination aus hostname und protocol

# **hostname**

Hostanteil der URL.

## **href**

Einlesen der gesamten aktuellen URL. Setzen dieser Eigenschaft mit einer URL bewirkt deren Aktivierung, d.h. ein neues Dokument wird geladen und angezeigt.

#### **pathname**

Verzeichnispfad und Dateiname der URL.

#### **port**

Portnummer.

#### **protocol**

URL-Typ, meist http.

#### **search**

Query-String, meist aus Formularen. Inhalt ist eine fragezeichengetrennte Liste mit Einträgen der Form

*name*=*wert .*

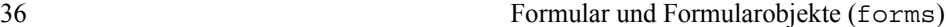

## **target** Das Zielfenster der Link. text NN4 Der Text zwischen den A-Markups. **x**, y NN4 Die Koordinaten der Hypertext-Link.

#### **Ereignisse**

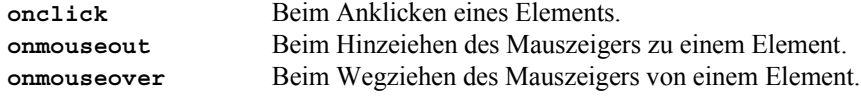

## **2.12 Formular und Formularobjekte (forms)**

## **2.12.1 Input - Die Eigenschaften von Formularobjekten**

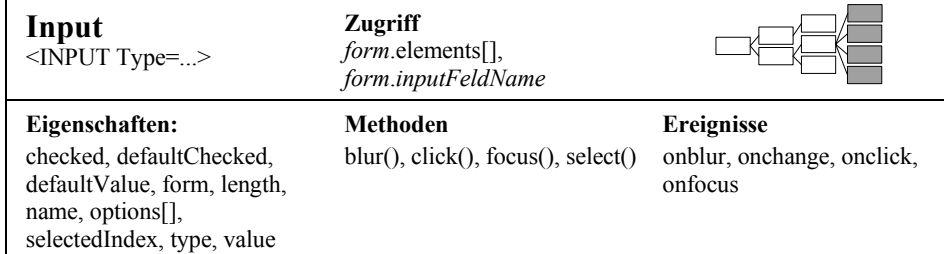

### **HTML-Syntax**

```
<FORM \ldots>
 <INPUT Type=button ...>
  <INPUT Type=submit ...>
 <TEXTAREA ...>...</TEXTAREA>
  <SELECT \ldots > \ldots < /SELECT>
 <INPUT Type=hidden ...>
  ...
</FORM>
```
#### Input - Die Eigenschaften von Formularobjekten 37

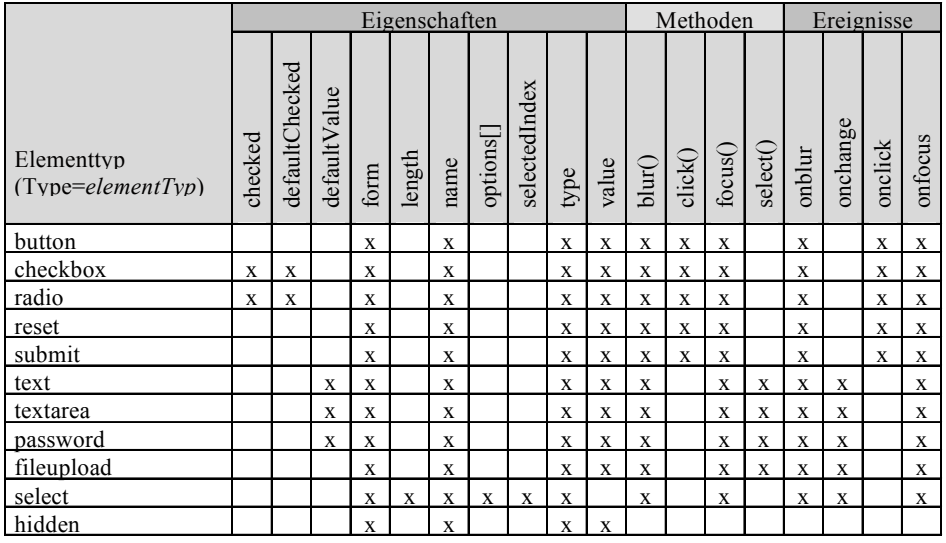

#### **Eigenschaften**

#### **checked**

Kästchen ist angekreuzt (checkbox, radio)

#### **defaultChecked**

Kästchen ist anfangs angekreuzt.

#### **defaultValue**

Was in Texteingabefeldern anfangs angezeigt wird (text, textarea, password).

## **form**

Referenz auf das Formular, in dem das INPUT-Element enthalten ist.

#### **length**

Gibt an, wieviele Optionen das SELECT-Element enthält.

#### **name**

Der Name eines Formularelementes.

### **options[]**

Optionen-Array in einem SELECT-Element.

#### **selectedIndex**

Nummer einer gewählten Option in einem SELECT-Element.

#### **type**

Der Typ des Formularelementes als String, z.B. "button" für das Element <INPUT Type=button ...> oder "textarea" für das TEXAREA-Element.

38 Formular und Formularobjekte (forms)

#### **value**

Wert des Elementes. Bei Button, Submit und Reset die Beschriftung des Knopfes, bei Eingabeelementen der eingegebene bzw. angezeigte Text etc.

#### **Methoden**

#### **blur()**

Funktion, um einem Element den Eingabefokus zu nehmen.

#### **click()**

Funktion, um ein Kästchen (radio, checkbox) abzuhaken oder einen Knopf anzuklicken.

#### **focus()**

Funktion, um einem Element den Eingabefokus zu geben.

#### **select()**

Funktion, um Text in Eingabefeldern zu markieren.

#### **Ereignisse**

**onblur** Eventhandler, der beim Verlust des Fokus auf das Element aktiviert wird. **onchange** Wird aktiviert bei Textelementen, wenn der Text geändert wird. **onclick** Wird aktiviert, wenn auf das Element per Maus geklickt wird (1.0,1.1). **onfocus** Eventhandler, wird beim Einstellen des Fokus auf das Element aktiviert.

## **2.12.2 Button - Taster**

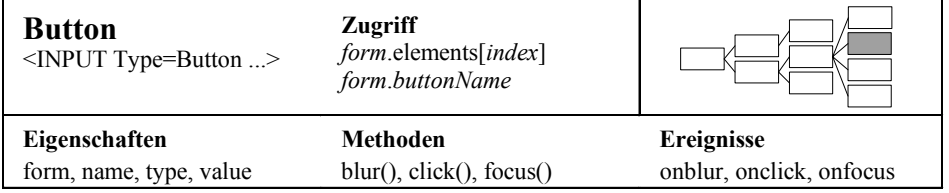

### **HTML-Syntax**

```
<FORM \ldots>\ldots<INPUT Type=button
         Name=elementname
          Value=aufschrift
          onblur=eventhandler
          onclick=eventhandler
          onfocus=eventhandler
  \rightarrow...
```
Checkbox - Kästchen zum Ankreuzen 39

 $<$ /FORM>

#### **Eigenschaften**

#### **form**

Verweis auf das Formular, in dem dieses Element enthalten ist.

#### **name**

Name des Formularelementes.

#### **type**

Spezifiziert den Typ des Formularelementes.

#### **value**

Beschriftung des Tasters.

#### **Methoden**

#### **blur()**

Funktion, um einem Element den Eingabefokus zu nehmen.

## **click()**

Funktion, um ein Kästchen (radio, checkbox) abzuhaken oder einen Knopf anzuklicken.

#### **focus()**

Funktion, um einem Element den Eingabefokus zu geben.

#### **Ereignisse**

**onblur** Eventhandler, der beim Verlust des Fokus auf das Element aktiviert wird. **onclick** Wird aktiviert, wenn auf das Element per Maus geklickt wird (1.0,1.1). **onfocus** Eventhandler, wird beim Einstellen des Fokus auf das Element aktiviert.

## **2.12.3 Checkbox - Kästchen zum Ankreuzen**

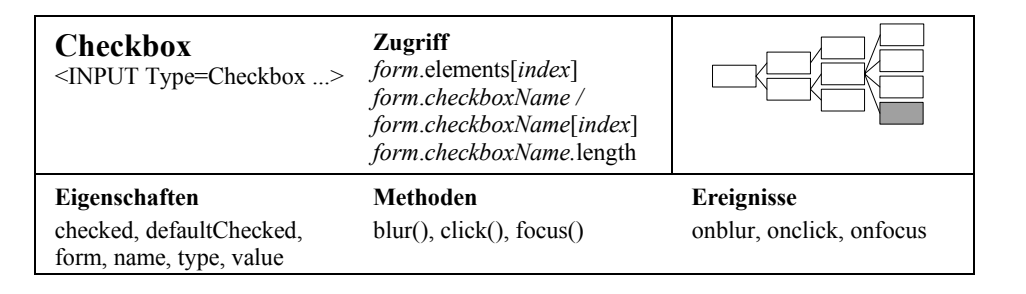

#### 40 Formular und Formularobjekte (forms)

#### **HTML-Syntax**

```
<FORM \ldots>
  <INPUT Type=checkbox
         Name=elementodergruppenname
         Value=aufschrift
         Checked
         onblur=eventhandler
         onclick=eventhandler
         onfocus=eventhandler
  >
  ...
</FORM>
```
## **Eigenschaften**

#### **checked**

Das Kästchen ist angekreuzt (abgehakt).

#### **defaultChecked**

Dieses Kästchen ist per HTML-Attribut Checked angekreuzt..

#### **form**

Verweis auf das Formular, in dem dieses Element enthalten ist.

#### **name**

Name des Formularelementes.

#### **type**

Spezifiziert den Typ des Formularelementes.

#### **value**

Dieser Wert wird mit dem Formular verschickt.

#### **Methoden**

## **blur()**

Funktion, um einem Element den Eingabefokus zu nehmen.

#### **click()**

Funktion, um ein Kästchen (radio, checkbox) abzuhaken oder einen Knopf anzuklicken.

#### **focus()**

Funktion, um einem Element den Eingabefokus zu geben.

#### **Ereignisse**

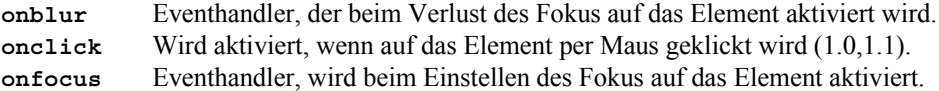

Element siehe Input 41

## **2.12.4 Element** *siehe* **Input**

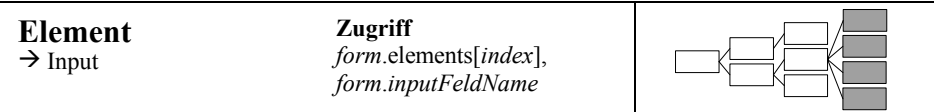

## **2.12.5 FileUpload**

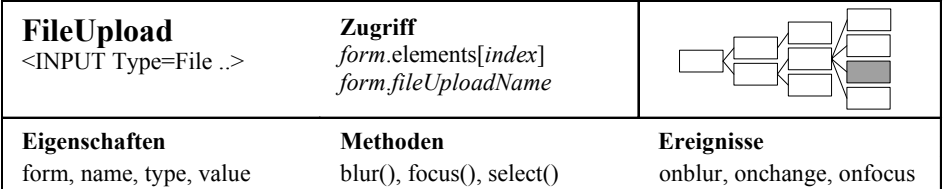

#### **HTML-Syntax**

```
<FORM Enctype="multipart/form-data" Method=POST ...>
  <INPUT Type=file
         Name=elementname
         Size=elementbreite
         Maxlength=maximalezeichenzahl
         onblur=eventhandler
         onchange=eventhandler
         onfocus=eventhandler
  >
  ...
</FORM>
```
#### **Eigenschaften**

#### **form**

Verweis auf das Formular, in dem dieses Element enthalten ist.

#### **name**

Name des Formularelementes.

#### **type**

Spezifiziert den Typ des Formularelementes.

#### **value**

Wert des Eingabefeldes. Der eingegebene Text legt einen Dateinamen fest. Der Wert kann weder in HTML noch mittels JavaScript (oder mit anderen Scriptsprachen wie VBScript) vorbesetzt werden.

#### **Methoden**

#### **blur()**

**focus()**

Funktion, um einem Element den Eingabefokus zu nehmen.

### Funktion, um einem Element den Eingabefokus zu geben.

#### **select()**

Funktion, um Text in Eingabefeldern zu markieren.

#### **Ereignisse**

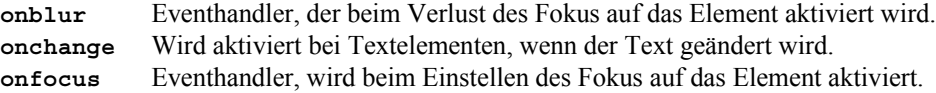

## **2.12.6 Form**

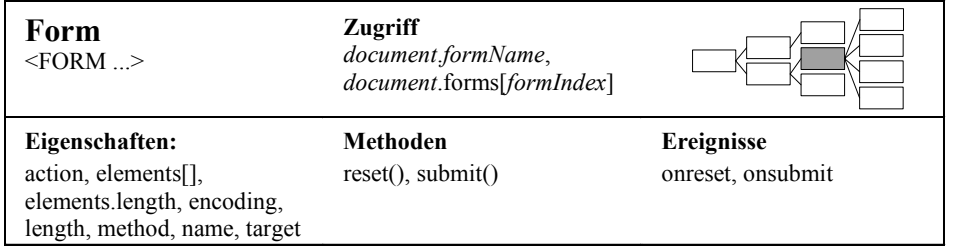

#### **HTML-Syntax**

```
<FORM Name=formularname
     Method=GET|POST
      Action=url
      Target=windowname
      Enctype=verschluesselungsart
      onsubmit=eventhandler
      onreset=eventhandler
>
  Texte und Formularelemente
```
</FORM>

## **Eigenschaften**

#### **action**

Aktiviert die angegebene URL bei Ausführung des Formulars (Submit).

#### **elements[]**

Array mit den Elementen eines Formulars.

#### **elements.length**

Anzahl der Elemente eines Formulars.

### **encoding**

Bezieht sich auf das Enctype-Attribut und ist bei Weglassen auf "application/xwww-form-urlencoded" gesetzt. Die Eigenschaft legt fest, wie der Anforderungsdatenblock bzw. der Query-String kodiert sind.

#### **length**

Die Anzahl der Formularelemente, siehe elements.length.

#### **method**

Legt die Übertragungsmethode für die Formulardaten fest. Die Daten werden im Anforderungsdatenblock bei POST übertragen und als Query-String in der URL bei GET.

#### **name**

Der Name des Formulars.

#### **target**

Legt fest, in welchem Window oder welchen Frame das Resultat der Formularaktion angezeigt wird.

### **Methoden**

## **reset()**

Setzt alle Eingaben auf den Anfngszustand zurück.

#### **submit()**

Löst die Formularaktion aus.

## **Ereignisse**

#### **onreset**

Wird bei Drücken des Reset-Knopfes ausgelöst.

#### **onsubmit**

Wird bei Drücken des Submit-Knopfes ausgelöst.

## **2.12.7 Hidden**

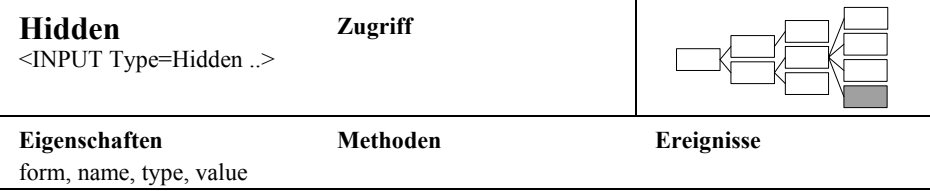

#### **HTML-Syntax**

```
<FORM \ldots>
  <INPUT Type=hidden
         Name=elementname
         Value=wert
  >
  ...
</FORM>
```
## **Eigenschaften**

#### **form**

Verweis auf das Formular, in dem dieses Element enthalten ist.

#### **name**

Name des Formularelementes.

#### **type**

Spezifiziert den Typ des Formularelementes.

#### **value**

Dieser Wert wird mit dem Formular verschickt.

## **2.12.8 Option**

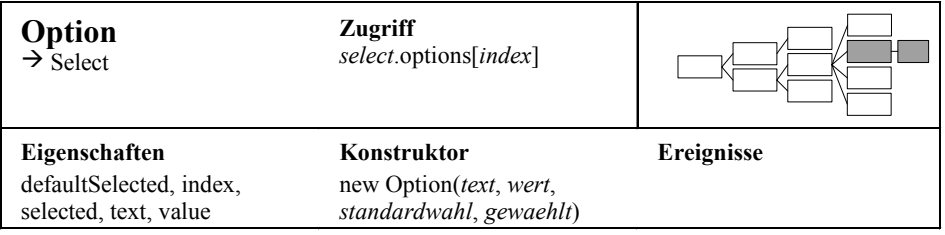

#### **HTML-Syntax**

```
\leqSELECT \ldots>
  <OPTION Value=wert Selected> text
  ...
```

```
</SELECT>
```
Wird das Value-Attribut weggelassen, so tritt *text* an die Stelle von *wert*.

#### **Konstruktor**

#### **new Option(text, wert, standardwahl, gewaehlt)**

Dynamische Erzeugung eines Optionsobjektes (siehe auch Select-Objekt). Zu den Parametern siehe die folgenden Eigenschaften.

#### **Eigenschaften**

#### **defaultSelected**

Dies ist die Wahlvorgabe für den Aufbau des Optionsmenus.

#### **index**

Index der Option in diesem Optionsarray.

#### **selected**

Diese Option wurde vom Nutzer ausgewählt.

#### **text**

Der Text, der diese Option beschreibt. Wenn das Value-Attribut nicht verwendet wurde, ist dies zugleich dessen Wert.

#### **value**

Der Wert des Value-Attributs.

## **2.12.9 Password**

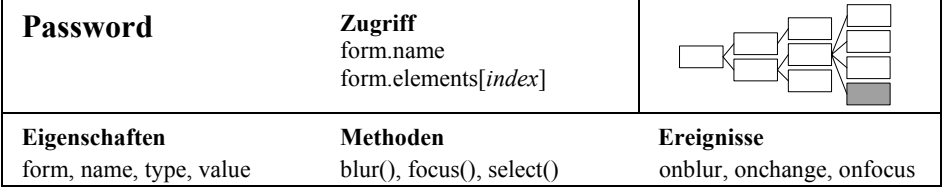

## **HTML-Syntax**

```
<FORM \ldots>
  <INPUT Type=password
          Name=elementname
          Value=wert
          Size=elementbreite
  \rightarrow...
</FORM>
```
### **Eigenschaften**

#### **form**

Verweis auf das Formular, in dem dieses Element enthalten ist.

## **name**

Name des Formularelementes.

#### **type**

Spezifiziert den Typ des Formularelementes.

46 Formular und Formularobjekte (forms)

#### **value**

Der Wert des Eingabefeldes ist das vom Benutzer eingegebene Passwort.

#### **Methoden**

#### **blur()**

Funktion, um einem Element den Eingabefokus zu nehmen.

#### **focus()**

Funktion, um einem Element den Eingabefokus zu geben.

#### **select()**

Funktion, um Text in Eingabefeldern zu markieren.

#### **Ereignisse**

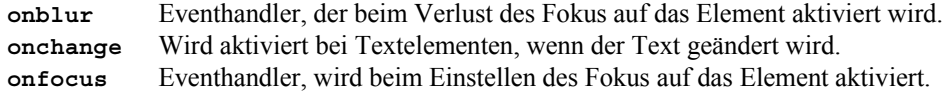

## **2.12.10 Radio**

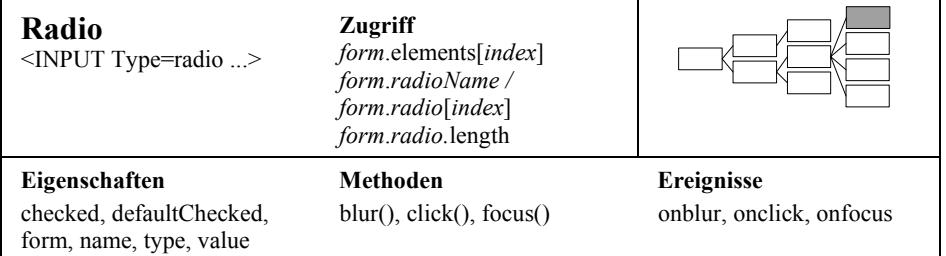

#### **HTML-Syntax**

```
<FORM \ldots>
  <INPUT Type=radio
        Name=elementodergruppenname
         Value=wert
         Checked
         onblur=eventhandler
         onclick=eventhandler
         onfocus=eventhandler
  >
  ...
</FORM>
```
### **Eigenschaften**

#### **checked**

Dieser Radioknopf ist gedrückt.

#### **defaultChecked**

Dieser Radioknopf ist per HTML-Attribut gedrückt.

#### **form**

Verweis auf das Formular, in dem dieses Element enthalten ist.

#### **name**

Name des Formularelementes.

#### **type**

Spezifiziert den Typ des Formularelementes.

#### **value**

Dieser Wert wird mit dem Formular verschickt.

#### **Methoden**

#### **blur()**

Funktion, um einem Element den Eingabefokus zu nehmen.

#### **click()**

Funktion, um ein Kästchen (radio, checkbox) abzuhaken oder einen Knopf anzuklicken.

#### **focus()**

Funktion, um einem Element den Eingabefokus zu geben.

#### **Ereignisse**

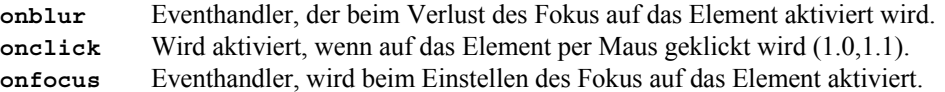

## **2.12.11 Reset**

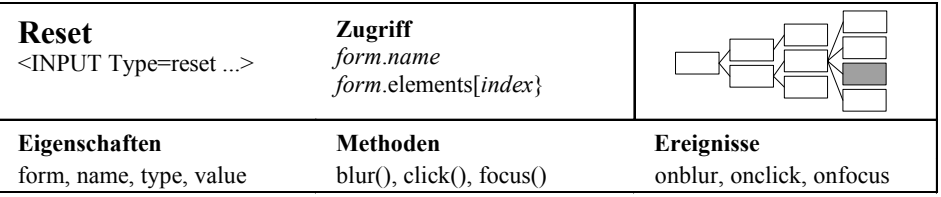

#### 48 Formular und Formularobjekte (forms)

#### **HTML-Syntax**

```
<FORM \ldots>
  <INPUT Type=reset
         Name=elementname
         Value=aufschrift
         onblur=eventhandler
         onclick=eventhandler
         onfocus=eventhandler
>
  ...
</FORM>
```
#### **Eigenschaften**

#### **form**

Verweis auf das Formular, in dem dieses Element enthalten ist.

#### **name**

Name des Formularelementes.

#### **type**

Spezifiziert den Typ des Formularelementes.

#### **value**

Der Wert des Eingabefeldes ist das vom Benutzer eingegebene Passwort.

#### **Methoden**

#### **blur()**

Funktion, um einem Element den Eingabefokus zu nehmen.

#### **click()**

Funktion, um ein Kästchen (radio, checkbox) abzuhaken oder einen Knopf anzuklicken.

#### **focus()**

Funktion, um einem Element den Eingabefokus zu geben.

#### **Ereignisse**

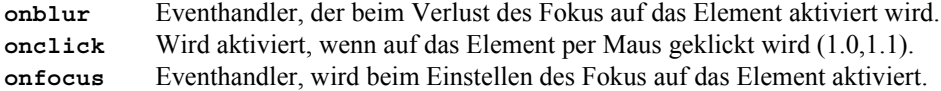

## **2.12.12 Select**

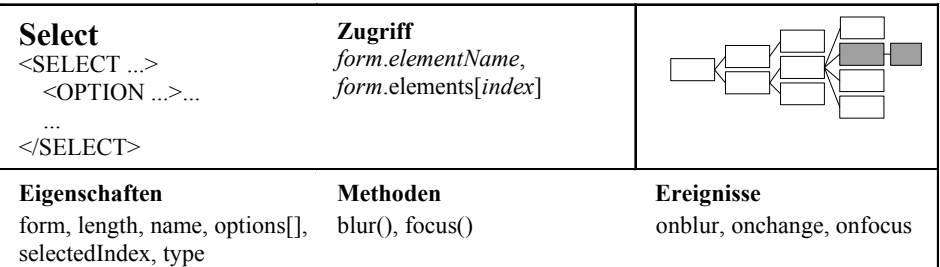

## **HTML-Syntax**

```
<FORM \ldots>
  <SELECT Name=elementname
          Size=sichtbareoptionen
          Multiple
          onblur=eventhandler
          onchange=eventhandler
          onfocus=eventhandler
  >
    <OPTION Value=wert Selected>beschriftung
    weitere Optionen
  </SELECT>
  ...
</FORM>
```
#### **Eigenschaften**

#### **form**

Verweis auf das Formular, in dem dieses Element enthalten ist.

#### **length**

Anzahl der Optionen des Auswahlnüs.

#### **name**

Name des Formularelementes.

#### **options[]**

Array von Optionen des Auswahlmenüs.

#### **selectedIndex**

Aktuell ausgewählte Option.

#### **type**

Spezifiziert den Typ des Formularelementes.

50 Formular und Formularobjekte (forms)

#### **Methoden**

#### **blur()**

Funktion, um einem Element den Eingabefokus zu nehmen.

**focus()**

Funktion, um einem Element den Eingabefokus zu geben.

#### **Ereignisse**

**onblur** Eventhandler, der beim Verlust des Fokus auf das Element aktiviert wird. **onchange** Wird aktiviert, wenn eine neue Option ausgewählt wurde. **onfocus** Eventhandler, wird beim Einstellen des Fokus auf das Element aktiviert.

## **2.12.13 Submit**

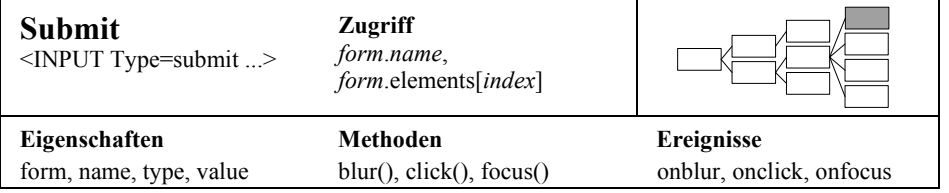

#### **HTML-Syntax**

```
<FORM \ldots>
  <INPUT Type=submit
         Name=elementname
         Value=aufschrift
         onblur=eventhandler
         onclick=eventhandler
         onfocus=eventhandler
>
  ...
</FORM>
```
#### **form**

Verweis auf das Formular, in dem dieses Element enthalten ist.

#### **name**

Name des Formularelementes.

#### **type**

Spezifiziert den Typ des Formularelementes.

#### **value**

Der Wert des Eingabefeldes ist das vom Benutzer eingegebene Passwort.

### **Methoden**

#### **blur()**

Funktion, um einem Element den Eingabefokus zu nehmen.

#### **click()**

Funktion, um ein Kästchen (radio, checkbox) abzuhaken oder einen Knopf anzuklicken.

#### **focus()**

Funktion, um einem Element den Eingabefokus zu geben.

### **Ereignisse**

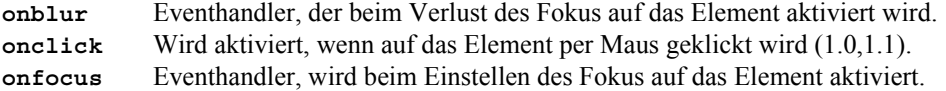

## **2.12.14 Text**

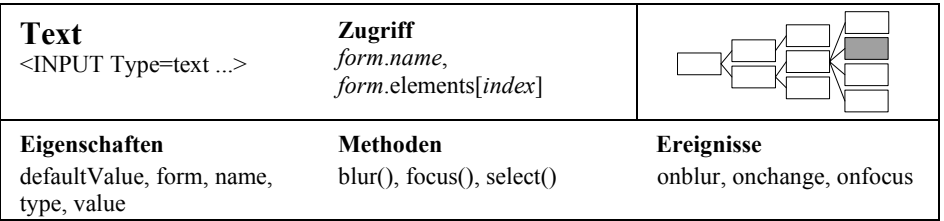

## **HTML-Syntax**

```
<FORM \ldots>
  <INPUT Type=text
          Name=elementname
          Value=wert
          Size=elementbreite
          Maxlength=erlaubtezeichnzahl
          onblur=eventhandler
          onchange=eventhandler
          onfocus=eventhandler
  \ddot{\phantom{1}}...
```

```
</FORM>
```
## **Eigenschaften**

### **defaultValue**

Der mittels des Attributs Value definierte Vorgabewert des Eingabefeldes.

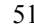

52 Formular und Formularobjekte (forms)

#### **form**

Verweis auf das Formular, in dem dieses Element enthalten ist.

#### **name**

Name des Formularelementes.

#### **type**

Spezifiziert den Typ des Formularelementes.

#### **value**

Der Wert des Eingabefeldes ist der vom Benutzer eingegebenen Text.

#### **Methoden**

#### **blur()**

Funktion, um einem Element den Eingabefokus zu nehmen.

#### **focus()**

Funktion, um einem Element den Eingabefokus zu geben.

#### **select()**

Funktion, um Text in Eingabefeldern zu markieren.

#### **Ereignisse**

**onblur** Eventhandler, der beim Verlust des Fokus auf das Element aktiviert wird. **onclick** Wird aktiviert, wenn auf das Element per Maus geklickt wird (1.0,1.1). **onfocus** Eventhandler, wird beim Einstellen des Fokus auf das Element aktiviert.

## **2.12.15 Textarea - Mehrzeiliges Editierfenster**

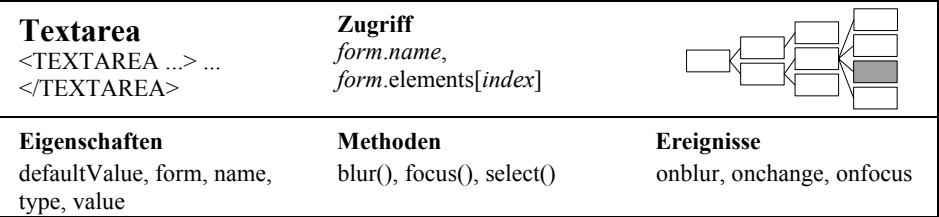

#### **HTML-Syntax**

```
<FORM \ldots>
 <TEXTAREA Name=elementname
         Rows=elementbreite
         Cols=erlaubtezeichnzahl
         Wrap=off|physical|virtual
         Readonly
         onblur=eventhandler
         onchange=eventhandler
```

```
Layer - Dynamisch positionierbare Elemente 53
```

```
onfocus=eventhandler
```

```
>
   textvorbelegung
 </TEXTAREA>
...
```
## **Eigenschaften**

### **defaultValue**

Der zwischen den Markups stehende Text als Vorgabewert des Editierfensters.

#### **form**

Referenz auf das Formular, in dem das INPUT-Element enthalten ist.

#### **name**

Der Name eines Formularelementes.

#### **type**

Der Typ des Formularelementes als String.

#### **value**

Wert des Elementes. Bei Button, submit und Reset die Beschriftung des Knopfes, bei Eingabeelementen der eingegebene bzw. angezeigte Text etc.

## **Methoden**

#### **blur()**

Funktion, um einem Element den Eingabefokus zu nehmen.

#### **focus()**

Funktion, um einem Element den Eingabefokus zu geben.

#### **select()**

Funktion, um Text in Eingabefeldern zu markieren.

### **Ereignisse**

```
onblur Eventhandler, der beim Verlust des Fokus auf das Element aktiviert wird.
onchange Wird aktiviert bei Textelementen, wenn der Text geändert wird.
onfocus Eventhandler, wird beim Einstellen des Fokus auf das Element aktiviert.
```
## **2.13 Verschiedene**

## **2.13.1 Layer - Dynamisch positionierbare Elemente**

Layer-Objekte sind Netscape-spezifisch, kommen also nur beim Navigator vor. Sie können mit dem LAYER-Markup und dem Layer-Konstruktor Layer() definiert bzw. erzeugt werden. Sie sind aber auch mittelbar durch die Verwendung von Stilvorlagen (CSS-P) und von Stilattributen in HTML-Elementen erzeugbar.

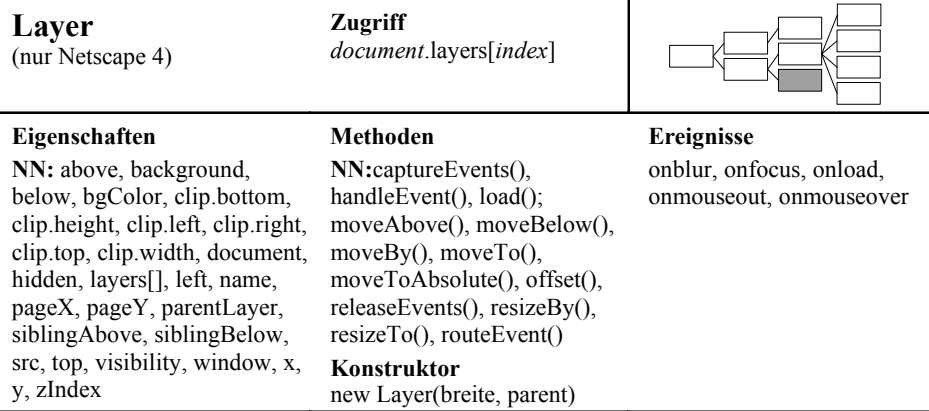

#### **HTML-Syntax**

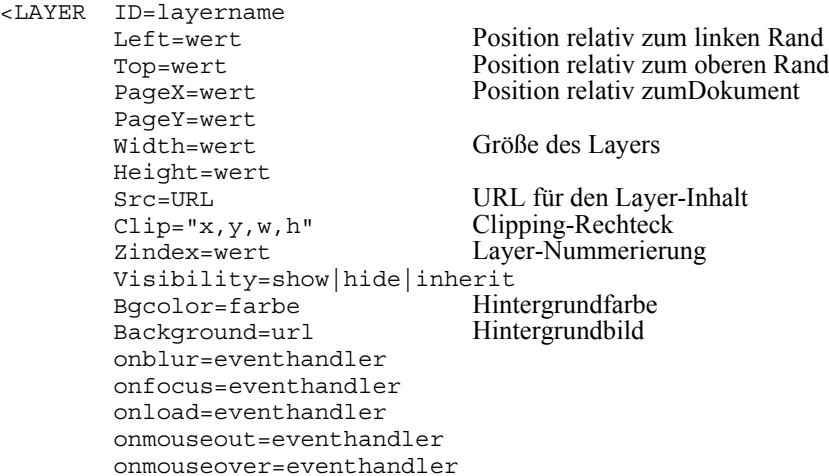

>

#### **Konstruktor**

```
new Layer(breite, parent)
```
Ein neuer Layer mit einer Breite von *breite* Pixeln und an das Objekt *parent* gebunden.

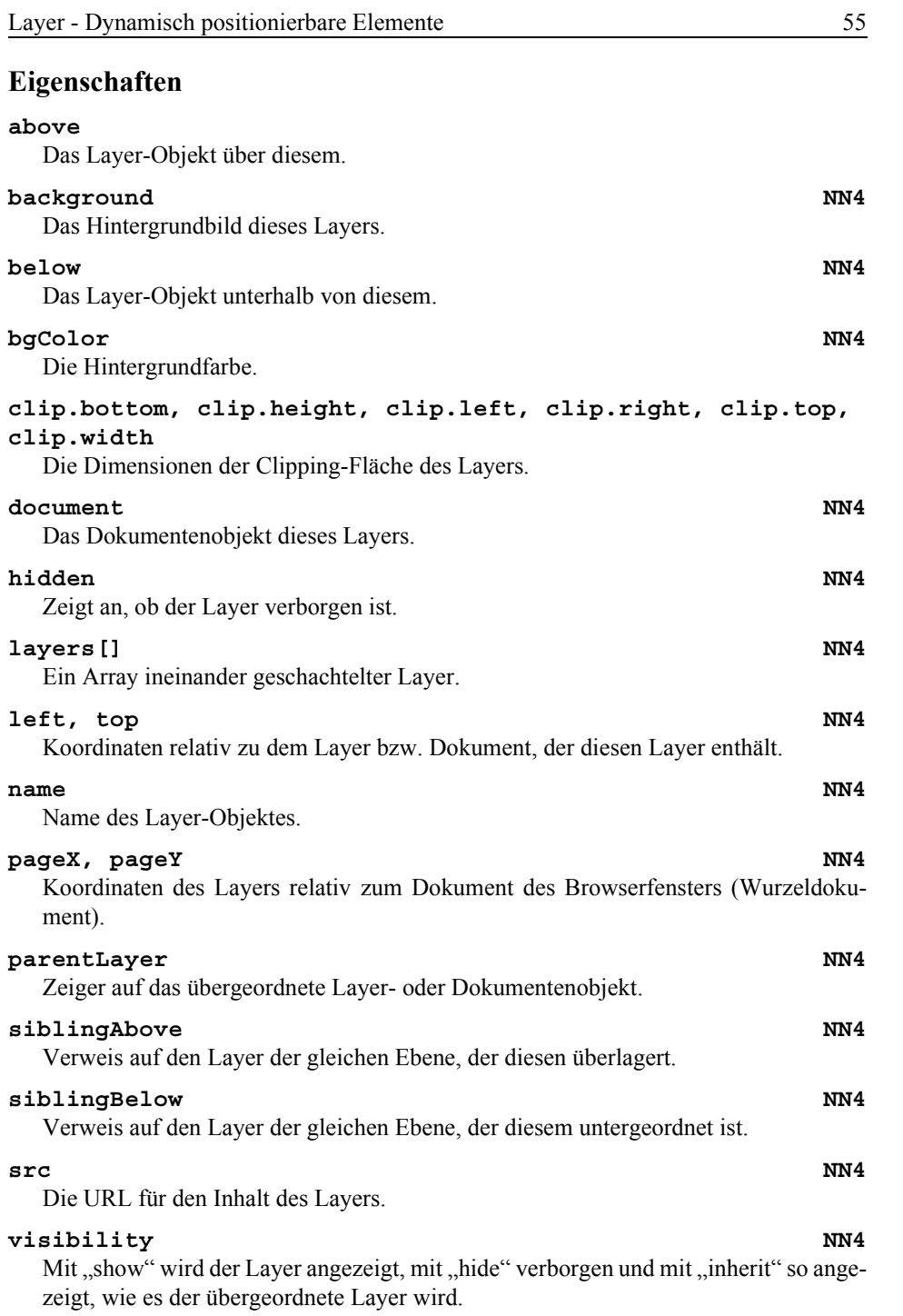

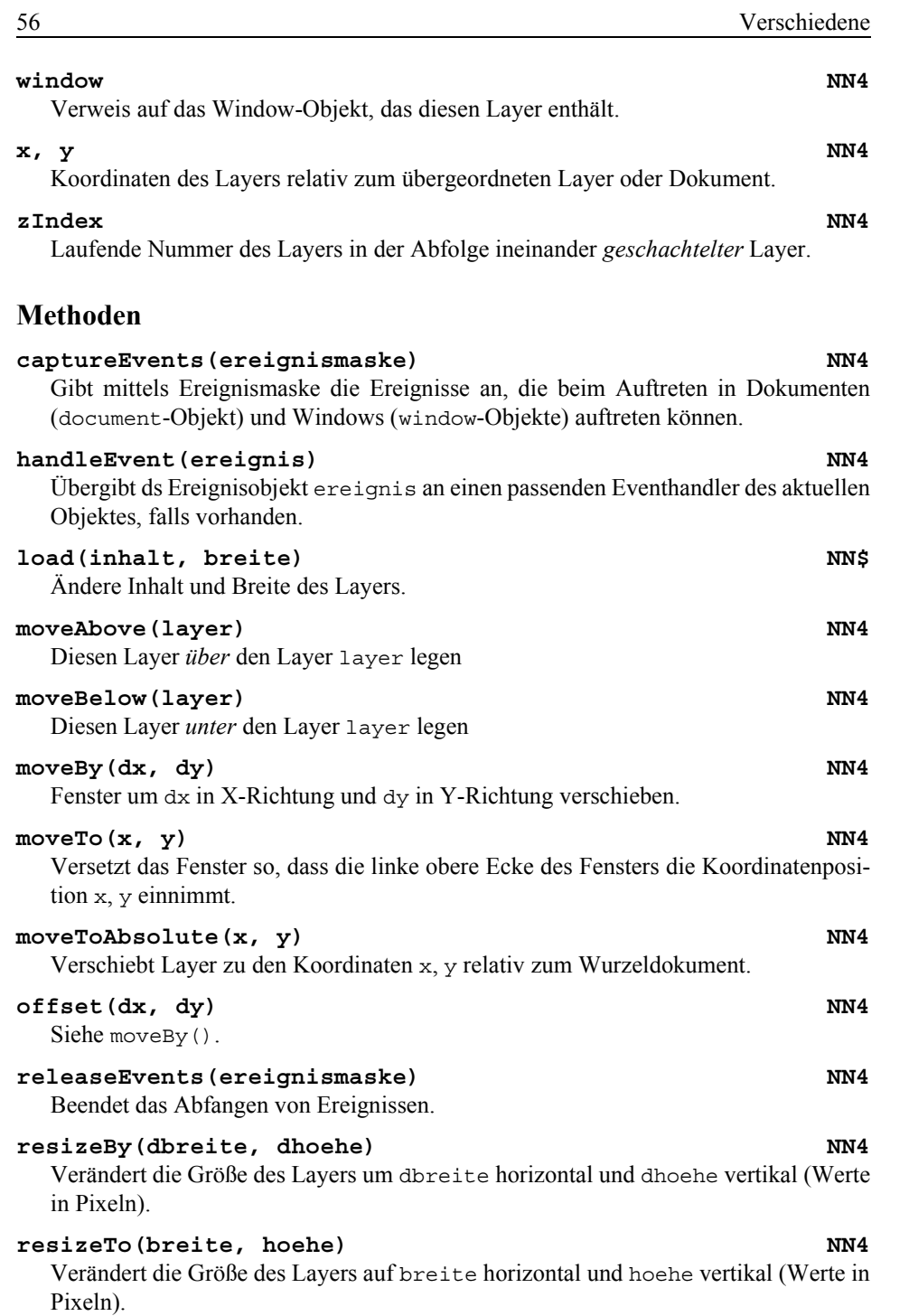

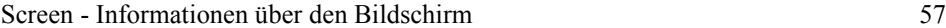

#### **routeEvent(***ereignis***) NN4**

Gibt das Ereignis *ereignis* an den nächsten Eventhandler weiter.

## **2.13.2 Screen - Informationen über den Bildschirm**

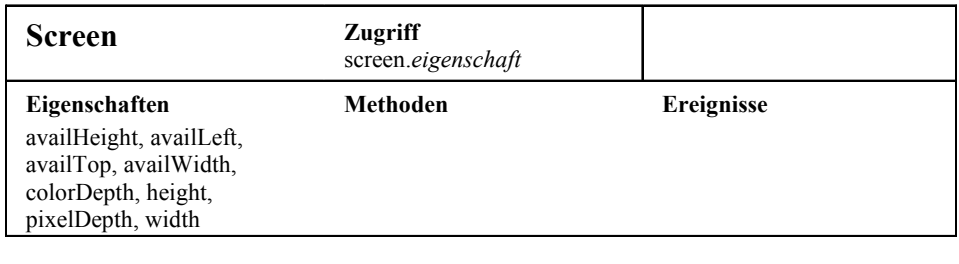

#### **Eigenschaften**

## **availHeight** Verfügbare Bildschirmhöhe in Pixeln. availLeft NN4 Erstes verfügbares Pixel horizontal. availTop NN4 Erstes verfügbares Pixel vertikal. **availWidth** Verfügbare Bildschirmbreite in Pixeln. **colorDepth** Tiefe der Farbpalette. **height** Bildschirmhöhe in Pixeln. pixelDepth NN4 Farbtiefe des Bildschirms. **width** Bildschirmbreite in Pixeln.

# **2.13.3 Style**

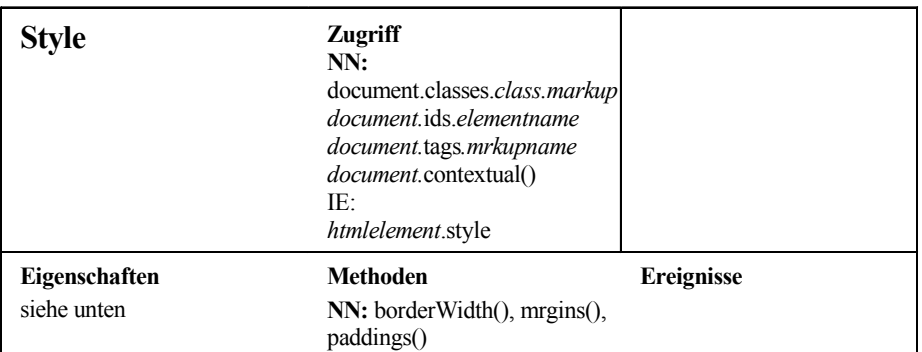

Siehe ab Seite 121 im Buch.